## UNIVERSITAT POLITÈCNICA DE VALÈNCIA ESCUELA TÉCNICA SUPERIOR DE INGENIERÍA INFORMÁTICA

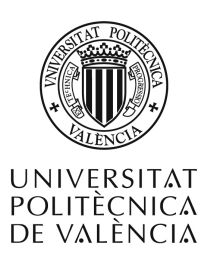

### ión en Matterhorn de la companya de la companya de la companya de la companya de la companya de la companya de a la transaria de la transaria de la transaria de la transaria de la transaria de la transaria de la transaria

Proyecto final de carrera - Ingeniería Informática

Alejandro Pérez González de Martos

Supervisado por: Dr. Alfons Juan-Cís
ar Dr. Jorge Civera Saiz

19 de julio de 2012

 $\,$  II  $\,$  APGM-DSIC-UPV

 $\epsilon$ 

✐

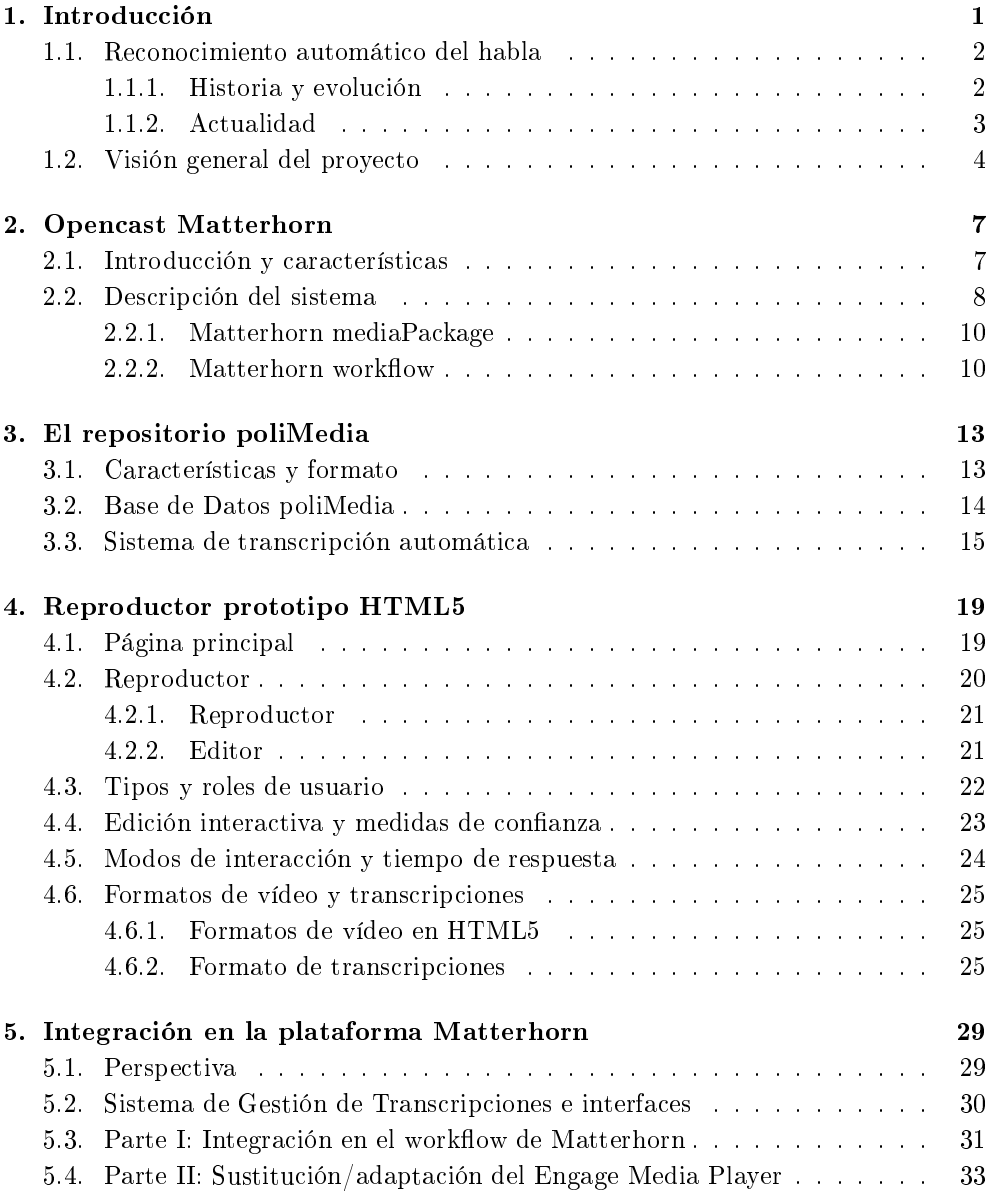

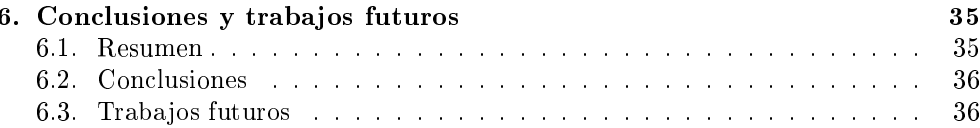

 $\,$  IV  $\,$   $\,$  APGM-DSIC-UPV  $\,$ 

## CAPÍTULO 1 INTRODUCCIÓN

Los repositorios de contenido multimedia de ámbito académico están creciendo rápidamente debido al progresivo avan
e de las nuevas te
nologías en nuestra so iedad. Charlas, onferen
ias o lases son grabadas desde ualquier parte del mundo y publi
adas para ofre
er a aquellos que lo deseen la posibilidad de visualizar su ontenido. En la era de la informa
ión, las universidades se adaptan al hoy en día medio de comunicación por excelencia, internet. Universidades a distancia, como la UNED-, lases no presen
iales, pizarras digitales o plataformas de teleforma
ión son sin duda un buen ejemplo de ello. Es fundamentalmente por este motivo por el que los repositorios online omienzan a albergar grandes antidades de ontenidos edu
ativos, y por el que la antidad de informa
ión disponible re
e de manera exponen
ial a medida que las prin
ipales entidades emisoras, en este aso las universidades, adoptan políti
as de libre distribu
ión de ontenidos.

El principal problema con el que nos encontramos a la hora de facilitar el visionado de estos ontenidos al mayor número de personas posible es la variedad lingüísti
a existente. Aunque el inglés se consolida cada vez más como el idioma oficial en el mundo globalizado en el que vivimos, los ontenidos edu
ativos de los distintos repositorios existentes suponen una gran variedad de lenguas. Sin embargo, la mayoría de la informa
ión disponible en estos repositorios no está ni trans
rita ni tradu
ida a distintos idiomas, lo que además de solventar las diferencias lingüísticas facilitaría el visionado de los contenidos a personas con discapacidad. Debido a la gran cantidad de contenidos disponible y a su rápido crecimiento, la transcripción y traducción manuales suponen un tremendo coste y esfuerzo, lo que las hace prácticamente inviables.

Es por ello que la transcripción automática o reconocimiento automático del habla ha adquirido vital importancia, puesto que supone el paso previo a la traducción automática. El reconocimiento de formas es la disciplina dentro del área de la Inteligencia Artificial donde se engloba el reconocimiento automático del habla. Este último sigue siendo hoy en día uno de los principales focos de investigación a nivel mundial debido a la gran omplejidad que supone. A
tualmente, los sistemas de re
ono
imiento automático del habla con mayor éxito se basan en redes de estados finitos estocásticas.

<sup>&</sup>lt;sup>1</sup>UNED, Universidad Nacional de Educación a Distancia.

Sin embargo, los resultados obtenidos para vocabularios amplios no son lo suficientemente pre
isos omo para que resulten útiles por si mismos. Hablando en términos generales, de un buen sistema de re
ono
imiento automáti
o del habla para este ámbito podemos esperar de un 20 a un 40 por ciento de palabras mal reconocidas. Es bito podemos esperar de un 20 a un 40 por iento de palabras mal re
ono
idas. Es ne
esaria por tanto la interven
ión humana para mejorar la alidad de las trans
rip ciones ofrecidas por el sistema de transcripción automática y obtener transcripciones suficientemente precisas.

Aun así, y teniendo en cuenta la ingente cantidad de información existente y Aun así, y teniendo en uenta la ingente antidad de informa
ión existente y generada día a día que necesita de ser transcrita y traducida, la revisión y corrección generada día a día que ne
esita de ser trans
rita y tradu
ida, la revisión y orre

ión puramente manual de transcripciones generadas automáticamente supone una tarea puramente manual de trans
rip
iones generadas automáti
amente supone una tarea cuanto menos tediosa. Con el fin de proporcionar una solución efectiva y práctica al uanto menos tediosa. Con el normal de proporcionar una solución de proporcionar una solución de proporcionar u problema de la trans
rip
ión semi-automáti
a, se estudiará la rea
ión de un sistema inteligente de edición interactiva de transcripciones.

#### Reconocimiento automático del habla  $1.1.$

#### Historia y evolución  $1.1.1.$

Durante las últimas décadas, la investigación en el campo del reconocimiento automáti
o del habla se ha venido desarrollando de una forma intensa, empujada por los avan
es en pro
esamiento de señal, algoritmos, arquite
turas y plataformas de ómputo. Durante este periodo se han onstruido sistemas para una amplia gama de apli
a
iones, que abar
an desde tareas de re
ono
imiento de pequeños onjuntos de palabras sobre líneas telefóni
as, hasta máquinas de di
tado para grandes vo
abularios con capacidad para asimilar cualquier tipo de habla [LRRL96]. La historia del ampo de investiga
ión del re
ono
imiento automáti
o del habla se ha venido llevando a abo desde la segunda mitad del siglo XX.

Los primeros intentos por construir máquinas que realizaran tareas de reconocimiento se remontan a la dé
ada de los 50, uando diversos investigadores trataban de explotar los prin
ipios fundamentales de la fonéti
a a
ústi
a. En 1952, en los laboratorios Bell, K. Davis, R. Biddulph y S. Balashek crearon un sistema electrónico que permitía identificar para un solo hablante, pronunciaciones de los 10 dígitos realizadas de forma aislada [KHDB52]. En 1959, en la University College de Londres, P. Denes trataba de desarrollar un sistema para reconocer 4 vocales y 9 consonantes [RJ93]. El aspecto más novedoso de su trabajo era el uso de información estadística, acerca de las se
uen
ias válidas de fonemas en inglés. Sin embargo, todos estos experimentos orresponden a dispositivos ele
tróni
os.

Los primeros experimentos de re
ono
imiento desarrollados en ordenadores tienen lugar al final de los años  $50y$  comienzo de los 60, principalmente en el Lincoln Laboratory a cargo de J. Forgie y C. Forgie [Jua98]. Es en la década de los 60 cuando se generaliza el uso de ordenadores en el ampo del re
ono
imiento del habla. Durante estos años se ini
ian varios proye
tos que en
arrilan la investiga
ión en esta área. Los años 70 representan un periodo muy a
tivo para esta dis
iplina, distinguiéndose dos a
tividades prin
ipales:

 $2$  APGM-DSIC-UPV

- $\blacksquare$  Reconocimiento de palabras aisladas. Re
ono
imiento de palabras aisladas.
- Reconocimiento del habla continua.

Se comienzan a obtener buenos resultados en el reconocimiento de palabras ais-Se omienzan a obtener buenos resultados en el re
ono
imiento de palabras aisladas, y su uso comienza a ser viable en la práctica. En cuanto al habla continua. ladas, y su uso omienza a ser viable en la prá
ti
a. En uanto al habla ontinua, los primeros trabajos cubrían el reconocimiento de oraciones de un mismo locutor los primeros traba jos ubrían el re
ono
imiento de ora
iones de un mismo lo
utor con un vocabulario aproximado de 1.000 palabras. Es a raíz de ésto que se advierte on un vo
abulario aproximado de 1.000 palabras. Es a raíz de ésto que se advierte que el conocimiento sintáctico, semántico y contextual son fuentes de información. El imiento sintário sintário y el contextual son fuentes de información de información de información. El context sistema Hearsay I, construido por la CMU<sup>2</sup> en 1973 era capaz de emplear información en 1973 era 1973 era 1973 era 1973 era 1973 era 1973 era 1973 era 1973 era 1973 era 1973 era 1973 era 1973 era de tipo semánticos de posibles alternativas que el reduce de posibles alternativas que el reduce de posibles a debía evaluar  $[Jua98]$ . En los AT&T Bell Labs los investigadores comenzaron una serie de experimentos orientados a onseguir re
ono
edores realmente independientes del locutor para su uso en aplicaciones telefónicas [Jua98].

A finales de los 70 y en los años 80 se progresa notablemente en la generalización en la construcción de sistemas de reconocimiento. Es aquí donde se produce un giro metodológi
o al pasar de métodos basados en ompara
ión de plantillas a métodos basados en el modelado estadísti
o debido a la extensión en el uso de los Modelos Ocunos de Markov | RJ80| |Rab89| que es el modelo usado en la actualidad para apturar y modelar la variabilidad existente en el habla. Durante este mismo periodo, el programa DARPA<sup>4</sup> , impulsó en Estados Unidos el desarrollo de mejores sistemas de re
ono
imiento para habla ontinua y vo
abularios de tamaño medio y grande on independen
ia del lo
utor.

Mu
has de las ontribu
iones durante este periodo y el prin
ipio de los años 90, provienen de los esfuerzos de la CMU a través de su sistema SPHINX[Lee89]. La dé
ada de los 90 supone en ierta manera la ontinuidad en los ob jetivos ya propuestos, ampliando eso sí, el tamaño de los vocabularios a la vez que se diversifican los campos de aplicación.

#### Actualidad  $1.1.2.$

En estos últimos años ha crecido el interés por el estudio de los procesos de reono
imiento en ondi
iones de ruido y adversas en general. Se intentan implementar nuevas té
ni
as que mejoren los resultados del re
ono
imiento, pues las solu
iones existentes en la a
tualidad todavía no al
anzan un grado de pre
isión elevado para vo
abularios on gran número de palabras. Pare
e que la evolu
ión en el ámbito del reconocimiento del habla durante los últimos años ha sido mediante la acumulación de pequeñas mejoras que suponen tareas mu
ho más omplejas, debido prin
ipalmente al aumento notable en la velocidad de cálculo y a ordenadores más potentes en general. La investigación y desarrollo actual se centran principalmente en estos tres puntos:

Mejorar la robustez de los sistemas de re
ono
imiento del habla, no solamente ante el ruido sino ante cualquier condición que suponga la degradación del rendimiento del sistema.

 ${}^{2}$ CMU, Carnegie Mellon University.

<sup>3</sup> En inglés Hidden Markov Models (HMM).

<sup>&</sup>lt;sup>4</sup>DARPA, Defence Advance Research Agency.

- Debido a que existe gran antidad de datos de habla humana, y a que sería demasiado costoso transcribir manualmente tanta cantidad de información, la investigación se centra en desarrollar nuevos métodos de aprendizaje automátiinvestiga i entra en desarrollar nuevos métodos de aprendiza je automático métodos de aprendiza je automático co que puedan emplear con cierta efectividad grandes cantidades de datos sin o que puedan emplear on ierta efe
tividad grandes antidades de datos sin etiquetar mediante aprendiza je no supervisado para la mejora del sistema.
- Por último, mejorar el entendimiento de la capacidad humana para comprender el habla, y emplear esta informa
ión para mejorar el rendimiento de los sistemas de re
ono
imiento automáti
o del habla.

#### $1.2.$ Visión general del proye
to

Este proyecto está orientado a la integración en Opencast Matterhorn de técnicas intera
tivas para la trans
rip
ión asistida de audio. El prin
ipal ob jetivo del proye
to es llevar a cabo esta integración de acuerdo con los principios que guían el diseño de la plataforma Matterhorn. Matterhorn es una plataforma open-sour
e para la gestión y administración de contenidos multimedia de ámbito académico. Las instituciones emplean Matterhorn para la graba
ión de le

iones, gestionar los vídeos existentes, publi
ar los mismos en distintos medios de distribu
ión y propor
ionar una interfaz de usuario para fa
ilitar su visionado. La inten
ión será pues integrar un módulo de reconocimiento del habla que permita obtener de manera semi-automática transcripciones de los vídeos añadidos al sistema.

Para llevar a cabo la construcción de un sistema de reconocimiento automático del habla es ne
esario disponer de un numeroso onjunto de datos, en nuestro aso vídeos educativos y sus transcripciones. Trabajaremos con el repositorio poliMedia [dV12]. PoliMedia es un servicio reciente pensado para la creación y distribución de material edu
ativo en la Universidad Polité
ni
a de Valen
ia. A
tualmente ontiene alrededor de 6.000 vídeos orrespondientes a más de 1.000 horas de graba
ión. Emplearemos este orpus para la implementa
ión de un software de re
ono
imiento que permita obtener trans
rip
iones automáti
as para los vídeos del mismo. Sin embargo, no entraremos en mucho detalle acerca del diseño de este sistema puesto que no es objeto de este proye
to.

Una vez seamos capaces de obtener transcripciones automáticas de cierta precisión para los vídeos del repositorio, estudiaremos la manera de editarlas intera
tivamente. Construiremos un reprodu
tor prototipo basado en HTML5 sobre el que se irán implementando nuevas funcionalidades propias de la edición y corrección interactiva de trans
rip
iones. Dis
utiremos el formato que deberán seguir las trans
rip
iones en el sistema. En la actualidad el formato más extendido sea posiblemente SubRip-, soportado por la mayoría de reprodu
tores multimedia que permiten la visualiza
ión de subtítulos. Las trans
rip
iones manuales de las que disponemos para el repositorio polimeula siguen el formato empleado por Transcriber<sup>-</sup>, que se asemeja al de un do
umento XML pero no permite la amplia
ión del mismo on nuevas etiquetas. Puesto que ni SubRip ni Trans
riber permiten ser ampliados sin omprometer la

<sup>5</sup> SubRip, extensión .srt.

 $6$ Transcriber, extensión .trs.  $http://trans.sourcefore,net.$ 

compatibilidad de los mismos, necesitaremos un formato más flexible que permita la representación de cierta información relevante como por ejemplo medidas de confianza - o inuicar que cierto tramo ue la transcripción na sido modificado manualmente. También hablaremos del rol que los distintos usuarios tendrán en el sistema. Debemos También hablaremos del rol que los distintos usuarios tendrán en el sistema. Debemos tener en uenta que el usuario omún está interesado en el visionado del ontenido, por lo que supondremos que no dedi
ará mu
ho tiempo a la orre

ión de trans
rip
iones defectuosas. Se implementará un servicio web encargado de gestionar la comunicación entre el editor y el sistema de trans
rip
ión automáti
a. El reprodu
tor hará uso de dicho servicio web tanto para obtener las transcripciones de un vídeo determinado como para gestionar las modificaciones por parte del usuario en las transcripciones.

Por último veremos una propuesta de integración de este sistema de transcripción semi-automática en la plataforma Matterhorn con el fin de obtener un sistema evaluable en un entorno real y posibilitar su implanta
ión en otros repositorios rela
ionados con Matterhorn.

 $7$ Medidas de confianza, en inglés: confidence measures.

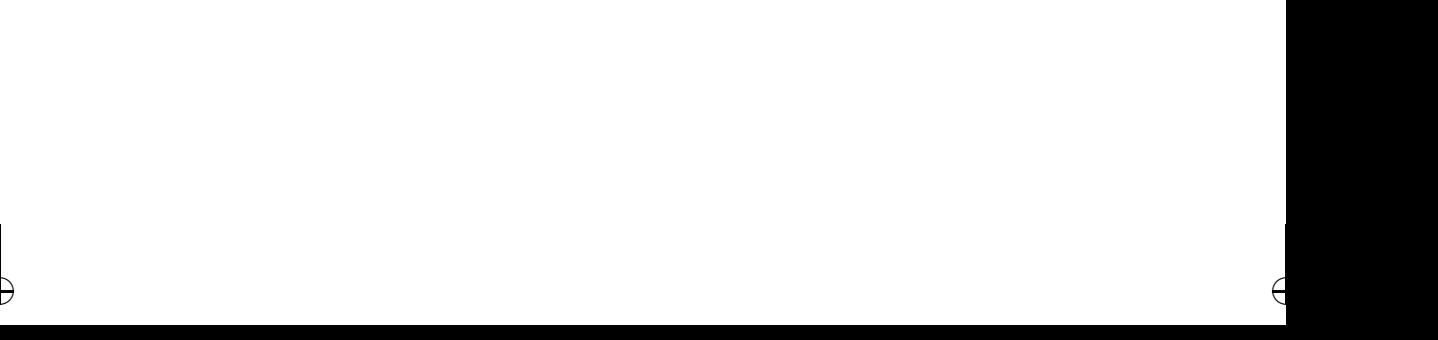

#### Introducción y características  $2.1.$

ión, vamos a herentalismo en la internación de la internación de la internación de la internación de la intern on detalle la plataforma Matterhorn, base de este proye
to. Matterhorn podría resumirse en pocas palabras como un "software para la grabación y gestión de contenidos audiovisuales en red para instituciones educativas".

Matterhorn es una plataforma gratuita, de ódigo abierto, que da soporte a la gestión de ontenido audiovisual en el ámbito a
adémi
o. Las institu
iones usarán Matterhorn para la grabación automatizada de sus clases o conferencias, gestionar las graba
iones existentes, servir di
has graba
iones a distintos anales de distribu
ión y propor
ionar una interfaz de usuario que posibilite el visionado de los ontenidos a los estudiantes.

El proye
to Open
ast Matterhorn pretende desarrollar un sistema LCDS (Le
ture Capture and Distribution System) de segunda generación. Un sistema diseñado por universidades que ya han desarrollado y tienen en producción su propia plataforma LCDS y que, con la experiencia ganada, quieren crear entre todas una nueva plataforma on unas apa
idades que ninguna sería apaz de al
anzar por separado y que tampoco se encuentran en los sistemas comerciales. Las principales características propor
ionadas por la plataforma Matterhorn son las siguientes:

- Herramientas administrativas para graba
iones automatizadas, subida manual de ar
hivos y gestión de metadatos y fun
iones de aptura y pro
esamiento.
- Especificaciones de agentes de captura recomendados.
- Integra
ión on los dispositivos de graba
ión existentes en las aulas para la gestión de apturas automatizadas.
- Servi
ios de pro
esamiento y odi
a
ión que preparan los ar
hivos multimedia según especificaciones configurables.

- Distribución a difusores locales y servidores de descarga y capacidad de configuración para la distribución a distintos canales como YouTube, iTunes o a otros sistemas de gestión de contenidos.
- Una interfaz de usuario trabajada para sumergir a los estudiantes en el con- $U = U$ tenido, incluyendo visualización de diapositivas, búsqueda basada en el contenido y subtitulado.

#### $2.2.$ Des
rip
ión del sistema

Matterhorn propor
iona un framework de servi
ios para la gestión de vídeos a
adémi
os, que las institu
iones pueden personalizar para al
anzar sus ne
esidades individuales. La arquitectura de Matterhorn consta de cuatro grandes bloques: captura y administración, ingesta y procesado, distribución y herramientas de acceso y participación. En la figura 2.1 podemos ver de manera resumida qué tareas se engloban en cada uno de estos bloques y cómo están relacionados entre sí.

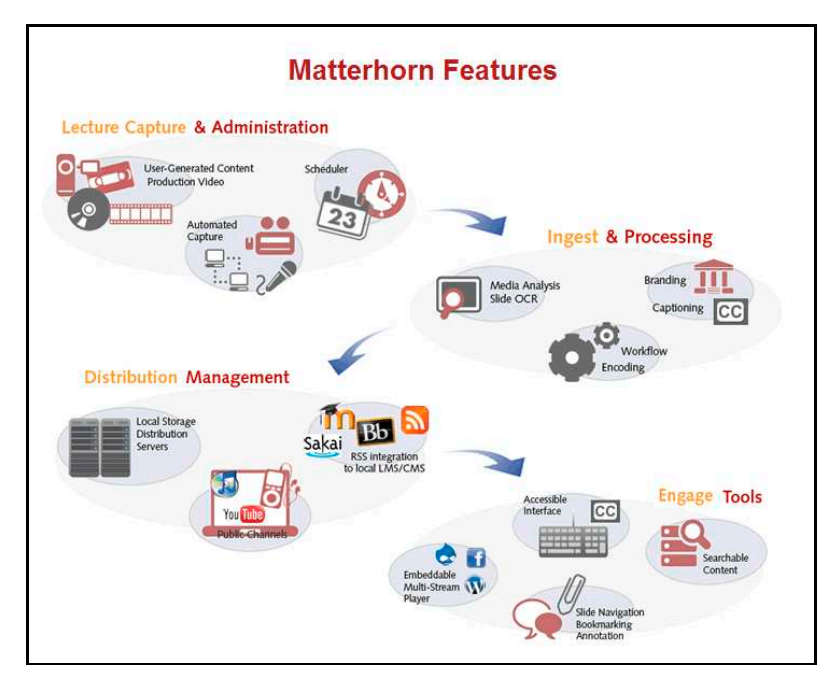

Figura 2.1: Ilustra
ión de las ara
terísti
as de Matterhorn.

La figura anterior muestra también el flujo de trabajo de Matterhorn, desde la aptura de vídeo hasta la difusión a distintos anales de distribu
ión. Des
ribiremos brevemente las funcionalidades que aporta cada bloque del sistema:

1. Captura <sup>y</sup> administra
ión: El pro
eso de graba
ión empieza por determinar qué es lo que debe ser grabado, ómo y de qué forma. Matterhorn ofre
e la

8 APGM-DSIC-UPV

posibilidad de automatizar las grabaciones. Se requerirá determinar información iones. Se requerirá de automatizar las grabas de automatizar las grabas de las grabas de las grabas de las gra relativa a la grabación como fechas, hora, lugar o profesor. Por ejemplo, es relativa a la graba
ión omo fe
has, hora, lugar o profesor. Por ejemplo, es posible programar una captura periódica para "Aula 1.E, todos los Martes de posible programar una aptura periódi
a para Aula 1.E, todos los Martes de 10:00 a 12:00, Derecho Mercantil, Profesor Juan Carlos Gómez". 10:00 a 12:00, Dere
ho Mer
antil, Profesor Juan Carlos Gómez.

- 2. Ingesta <sup>y</sup> pro
esado: Al nalizar las graba
iones éstas son enviadas a una bandeja de entrada para ser pro
esadas. Las diferentes pistas de la graba
ión  $(audio, diapositivas, vídeo)$  son procesadas siguiendo un determinado workflow y posteriormente "empaquetadas" en lo que se conoce como mediaPackage. Un mediaPackage es un documento XML que incluye metadatos simples (como por ejemplo un identificador, un título, etc.) y una lista de los elementos "empaquetados": principalmente las pistas de audio y vídeo, ficheros de metadatos y otros archivos adjuntos. ar
hivos adjuntos.
- versidades: van desde la simple integración de los vídeos en su WCMS<sup>1</sup> local hasta distribuir vía iTunes o YouTube. El módulo de distribu
ión gestiona todas estas necesidades de un modo configurable.
- 4. Herramientas de a

eso <sup>y</sup> parti
ipa
ión: Engloba distintas apli
a
iones omo el reprodu
tor de ontenidos multimedia, la búsqueda basada en ontenidos, una interfaz de accesibilidad, etc.

Matterhorn está basado en Java como lenguaje de programación para crear las apli
a
iones ne
esarias y una infraestru
tura SOA2 . El diseño fundamental del programa radi
a en la modulariza
ión de sus omponentes y se basa en la te
nología UJUL.

La plataforma de servicios OSGi proporciona un estándar para los entornos orientados a componentes para la cooperación de servicios de red [SH07]. Su objetivo es definir las especificaciones de software que permitan diseñar plataformas compatibles que puedan propor
ionar múltiples servi
ios. Las apli
a
iones o omponentes en una plataforma OSGi pueden ser instalados, ini
iados, detenidos, a
tualizados y desinstalados de manera remota y sin necesidad de reiniciar la aplicación. Matterhorn usa la implementación de código abierto de OSGi R4 Apache Felix [Apa].

Nos en
ontramos por lo tanto ante un sistema ompletamente modularizado, orientado a omponentes y servi
ios. Matterhorn, en su versión 1.3, está ompuesto por más de 60 módulos que intera
túan a través de más de 20 servi
ios. En el mar
o de la plataforma OSGi, los módulos son comunmente llamados bundles. Cada módulo o bundle tiene una fun
ión espe
í
a dentro del sistema. Por itar algunos ejemplos, tenemos el módulo de captura "matterhorn-caption", el módulo de ingesta de vídeos "matterhorn-ingest", el módulo encargado de la segmentación de vídeo "matterhornvideosegmenter, el módulo de reconocímiento OCR+ matterhorn-textanalyzer y un largo et
étera.

<sup>1</sup>Web Content Management System.

service Oriented Architecture, en español: Arquitectura Orientada a Servicios.

<sup>3</sup>Open Servi
es Gateway initiative.

<sup>&</sup>lt;sup>4</sup>Optical Character Recognition, en español: Reconocimiento Óptico de Caracteres (ROC).

#### $2.2.1.$ Matterhorn mediaPackage

El elemento básico de información dentro de la plataforma Matterhorn se conoce como mediaPackage. Un mediaPackage consiste en un documento XML que incluye metadatos bási
os (un identi
ador, título, et
.) y una lista de los elementos que ontiene, que se dividen tres tipos:

- $\blacksquare$  Media tracks (pistas de audio/vídeo)
- Metadata catalogs (catálogos de metadatos)
- Attachments (archivos adjuntos/otros)

Normalmente en el ámbito académico un mediaPackage estará formado por una Normalmente en el ámbito a
adémi
o un mediaPa
kage estará formado por una o dos pistas a
ompañadas de atálogos de metadatos, y en algunos asos de las diapositivas orrespondientes. El pro
eso de añadir las graba
iones realizadas al sistema termina por tanto, entre otras cosas, en la creación de un mediaPackage que contenga los elementos ne
esarios para su alma
enamiento y ar
hiva
ión.

Este pro
eso se realiza automáti
amente al añadir nuevos elementos al sistema (ver figura 2.2). Primero, a través del IngestService se creará un mediaPackage vacío mediante la llamada *createMediaPackage*, que generará también su identificador. Además se creará un directorio en el sistema para alojar los elementos que serán añadidos en las siguientes llamadas al IngestService. Se crearán las "etiquetas" de los elementos que contendrá el mediaPackage mediante las llamadas addMediaPackageTrack, add-MediaPackageCatalog y addMediaPackageAttachment. A continuación se descargarán los archivos desde la bandeja de entrada y se añadirán al *WorkingFileRepository* para hacerlos accesibles localmente. Una vez descargados los archivos de medios, estos son inspeccionados por el MediaInspectionService que extraerá información técnica de los mismos (duración, códecs, etc.) para añadirla al mediaPackage. Llegados a este punto, el mediaPa
kage está totalmente ompilado. En este momento será re
ogido por el ConductorService, que será el encargado de decidir qué hacer a continuación con este mediaPa
kage. El Condu
torServi
e se en
argará fundamentalmente de pro
esar el mediaPa
kage a través de una serie de opera
iones (prin
ipalmente llamadas a otros servi
ios) que in
luyen desde la apli
a
ión de distintos óde
s a los medios, a la archivación y publicación de los mismos en distintos canales de distribución. Esta serie de operaciones es también conocida como workflow.

Un workflow en Matterhorn consiste en un documento XML que contiene una lista ordenada de opera
iones. No hay límite en el número de opera
iones ni en el número de repeti
iones de una misma opera
ión. Aunque existen de antemano varios work flow en la instalación por defecto de Matterhorn, éstos son totalmente configurables y personalizables. El WorkflowService registrará automáticamente cualquier documento de workflow ubicado en la carpeta destinada a este fin. En la sección inicial del documento se definen los campos *id, title y description*, donde se indica el identificador del workflow, el título y una descripción del mismo. Posteriormente se indica

 $10$  a pgm-dsic-upv

una lista ordenada de operaciones bajo las etiquetas *operation* que serán aplicadas al mediaPa
kage de manera se
uen
ial. A ontinua
ión se muestra un pequeño ejemplo de la estructura que siguen los documentos de workflow en Matterhorn:

```
<definition>
  <!-- Des
rip
ión -->
  \langle id \rangle \langle /id \rangle<title></title>
  <des
ription></des
ription>
  <!-- Opera
iones -->
  <operations>
    <operation></operation>
    ...
  </operations>
```
#### </definition>

Las operaciones de un workflow son normalmente llamadas a otros servicios de la plataforma. Estas operaciones son definidas dentro del servicio ConductorService de Matterhorn y son conocidas como Workflow Operation Handlers. Algunas operaciones básicas incluidas en Matterhorn son por ejemplo *inspect* para inspeccionar los medios y extraer datos técnicos como el formato o la duración, *compose* para la aplicación de distintos códecs de audio y vídeo o *archive* para almacenar los medios en el sistema.

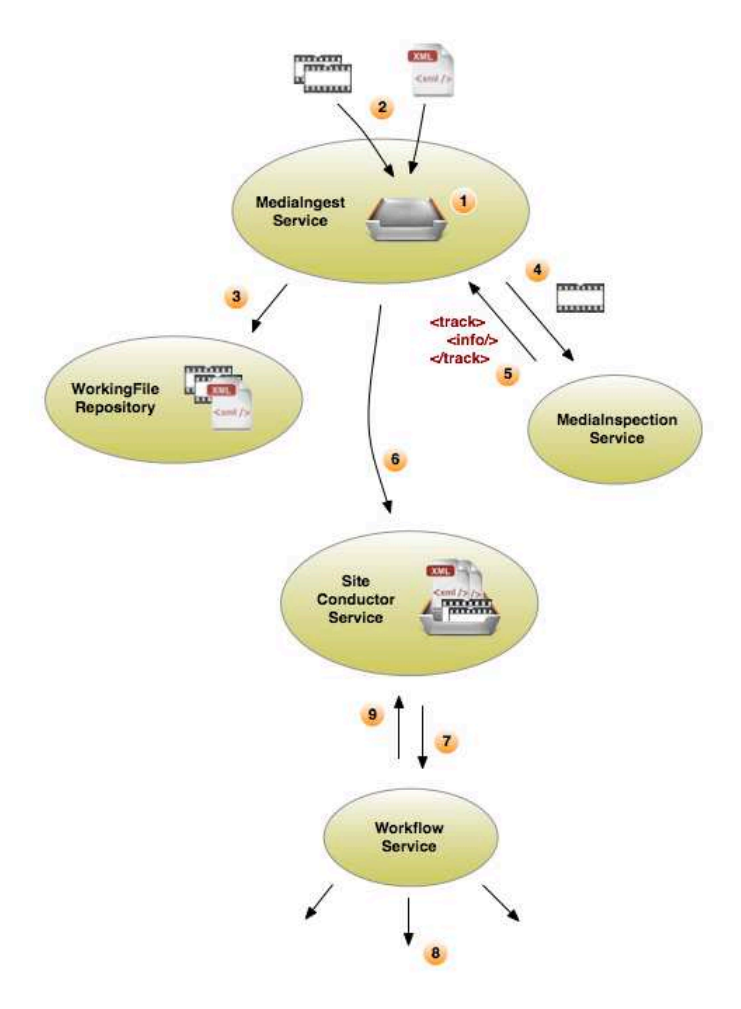

Figura 2.2: Diagrama de forma
ión y pro
esamiento de un mediaPa
kage.

Emplearemos poliMedia omo repositorio de vídeos edu
ativos sobre los que basaremos la experimenta
ión del proye
to.

poliMedia es un sistema diseñado en la Universidad Polité
ni
a de Valen
ia para la rea
ión de ontenidos multimedia de apoyo a la do
en
ia presen
ial, que abar
a desde la prepara
ión del material do
ente hasta la distribu
ión a través de distintos medios (TV, Internet, CD, et
.) a los destinatarios. A
tualmente ontiene aproximadamente 6.000 vídeos orrespondientes a más de 1.000 horas de graba
ión.

#### Características y formato  $3.1.$

ión de materiales es un sistema de materiales es un sistema de productos de productos de materiales es un sistema de dad. Es un re
urso integrado on todas las herramientas de PoliformaT (plataforma de teleforma
ión de la UPV), y resulta muy ade
uado omo apoyo y omplemento a la enseñanza presen
ial. Se trata de un sistema ompletamente innovador y úni
o, disponible sólo en la UPV, que pone a disposi
ión del profesorado instrumentos, materiales y técnicos para la grabación y publicación de vídeos educativos. Por ello, no requiere conocimientos audiovisuales o técnicos. El autor es el propietario intelectual de la obra.

Los vídeos principalmente consisten en la grabación de una lección por un profesor, on una dura
ión media aproximada de 10 minutos. Los temas o asignaturas sobre las que se dispone de grabaciones son muy variados. Todas las grabaciones siguen un patrón muy similar. No han sido grabadas en distintas aulas sino que han sido realizadas en un aula habilitada y destinada exclusivamente para este fin. En todas ellas se muestra, o
upando la mayor parte de la pantalla, las transparen
ias o apuntes empleados por el profesor para seguir la lección. En la esquina inferior derecha, ocupando aproximadamente un uarto de pantalla se muestra al profesor o autor del vídeo. Cabe remar
ar que el área donde se muestran las diapositivas o transparen
ias es realmente la pantalla del ordenador que está manejando el profesor en el momento de la graba
ión, por lo que en iertos vídeos no se tratará ex
lusivamente de diapositivas sino de cualquier tipo de ilustración que pueda realizarse desde el mismo, como

por ejemplo el manejo de un programa.

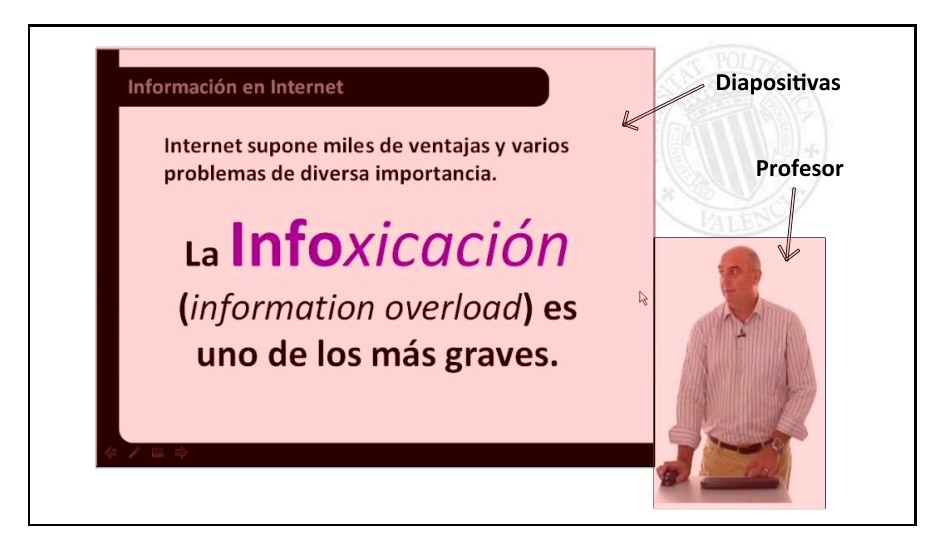

Figura 3.1: Esquema de un vídeo poliMedia

El repositorio está organizado por carpetas. Las carpetas existentes en el directorio prin
ipal del repositorio ontienen los nombres ilustrativos del tema o asignatura a la que ontienen. Dentro de estas arpetas existen otras sub
arpetas que ontienen los distintos vídeos que han sido grabados de dicho tema.

Los vídeos están almacenados en formato  $AVC/H.264$  con diferentes configuraciones. El 85 % de ellos tienen un tamaño de 1280x720 píxeles. El bitrate<sup>1</sup> medio varía entre 100 y 1500 kbps, pero alrededor del 90 % presentan una tasa de bits entre 500 y 900 kbps. El formato de audio es  $\text{AAC}/\text{LC}$  estéreo (85 %) y mono (15 %) con frecuencias de muestreo de 44.100 y 48.000 Hz. En el caso del audio, el 95 % de los bitrates medios varían de 30 a 60 kbps.

#### $3.2.$ Base de Datos poliMedia

Disponemos de una base de datos on informa
ión relativa a los vídeos existentes en el repositorio. Para ada uno de ellos disponemos de su identi
ador (
onsistente en un número hexade
imal de 32 ara
teres generado de manera aleatoria), la ruta relativa donde está alma
enado, el profesor o profesores autores del mismo, el título y el tema al que pertenece, el número de reproducciones así como otra información relevante. Una pequeña representa
ión del ontenido de la base de datos se muestra en la figura 3.2.

Haremos uso de toda esta información cuando procedamos a la construcción del reprodu
tor prototipo basado en HTML5.

 $^1$ Tasa de bits.

| id                                       | url                            | title                                                | category                  | author                             | captions                           |           | language view counter |
|------------------------------------------|--------------------------------|------------------------------------------------------|---------------------------|------------------------------------|------------------------------------|-----------|-----------------------|
| 86a0b0a5-3268-8040-b732-<br>9c424cef71cd | 00240-Macromedia Flash/M01/B01 | Dibujo y Edición                                     | Diseño Gráfico            | Ivars Nicolás.<br>Begoña           | 00240-Macromedia Flash.M01.B01.trs | <b>SP</b> | 670                   |
| c9358ca9-e4e6-0341-9d55-<br>39c97026cc3f | 00240-Macromedia Flash/M01/B02 | Organización de obietos. Capas y<br>escenario        | Diseño Gráfico            | Ivars Nicolás.<br>Begoña           | 00240-Macromedia Flash.M01.B02.trs | <b>SP</b> | 255                   |
| 1hfcfda3-59d6-a848-a0ha-<br>6f53d1hca321 | 00240-Macromedia Flash/M01/B03 | Animaciones simples                                  | Diseño Gráfico            | Ivars Nicolás.<br>Begoña           | 00240-Macromedia Flash.M01.B03.trs | <b>SP</b> | 276                   |
| fe48c927-7d4b-164e-accd-<br>86159ba104a2 | 00240-Macromedia Flash/M01/B04 | Animaciones compleias con Capas<br>Guía              | Diseño Gráfico            | Ivars Nicolás<br>Begoña            | 00240-Macromedia Flash.M01.B04.trs | <b>SP</b> | 192                   |
| f3a5d582-d08c-6c43-a5cc-<br>95d8ab06915d | 00240-Macromedia Flash/M01/B05 | Clips de Película                                    | Diseño Gráfico            | Ivars Nicolás<br>Begoña            | 00240-Macromedia Flash.M01.B05.trs | <b>SP</b> | 154                   |
| 59436990-49f6-e64d-b2de-<br>1598776a845b | 00240-Macromedia Flash/M01/B06 | Máscaras de capa                                     | Diseño Gráfico            | Ivars Nicolás.<br>Begoña           | 00240-Macromedia Flash.M01.B06.trs | <b>SP</b> | 132                   |
| 70074692-8ba8-d548-8f7a-<br>9acf65250e29 | 00240-Macromedia Flash/M01/B07 | Presentación Multimedia                              | Diseño Gráfico            | Ivars Nicolás.<br>Begoña           | 00240-Macromedia Flash.M01.B07.trs | SP        | 238                   |
| 1d62bbd3-012f-2642-9921-<br>9c662843cd8c | 00240-Macromedia Flash/M01/B08 | <b>Sonidos</b>                                       | Diseño Gráfico            | Ivars Nicolás.<br>Begoña           | 00240-Macromedia Flash.M01.B08.trs | <b>SP</b> | 107                   |
| e01a3de7-d3a4-274b-bdec-<br>1d1f11a70d7b | 00245-Antenas/M01/B01          | Introducción a la agrupación de<br>Antenas           | Telecomunicaciones        | <b>Ferrando Bataller</b><br>Miquel | 00245-Antenas M01 B01 trs          | <b>SP</b> | 793                   |
| 31c71a83-0be3-c142-b0d6-<br>bfe814d1a7c6 | 00245-Antenas/M01/B02          | Agrupaciones de dos Antenas                          | Telecomunicaciones        | Ferrando Bataller<br>Miquel        | 00245-Antenas M01.B02 trs          | <b>SP</b> | 328                   |
| 991be4f5-eccb-6941-bef6-<br>54ee00ed70de | 00245-Antenas/M01/B03          | Agrupaciones Lineales                                | Telecomunicaciones        | Ferrando Bataller.<br>Miguel       | 00245-Antenas M01.B03.trs          | <b>SP</b> | 186                   |
| 5f47b202-9ed4-cd4a-ac22-<br>dc2454b8d396 | 00245-Antenas/M01/B04          | Análisis de Agrupaciones - Método<br>Gráfico         | Telecomunicaciones        | Ferrando Bataller.<br>Miguel       | 00245-Antenas.M01.B04.trs          | <b>SP</b> | 156                   |
| 22427e46-c5ec-a147-b043-<br>08c57e7d83fd | 00245-Antenas/M01/B05          | Análisis de Agrupaciones - Método<br>Gráfico II      | Telecomunicaciones        | Ferrando Bataller.<br>Miguel       | 00245-Antenas M01 B05 trs          | <b>SP</b> | 90                    |
| 3e6c408b-045a-9a48-99d-<br>7692ca6e0ab8  | 00245-Antenas/M02/B01          | Fundamentos de antenas 1ª parte:<br>Definición de A. | <b>Telecomunicaciones</b> | Valero Noqueira.<br>Alejandro      |                                    | <b>SP</b> | 433                   |
| 2b624d18-85ff-cb43-8d70-<br>a2fb8059500e | 00245-Antenas/M02/B02          | Fundamentos de antenas 2ª parte:<br>Parámetros bás   | Telecomunicaciones        | Valero Noqueira,<br>Aleiandro      |                                    | SP        | 240                   |

Figura 3.2: Muestra del ontenido de la base de datos poliMedia.

#### Sistema de transcripción automática 3.3.

Se ha construido un sistema de transcripción automática para el corpus poliMedia de forma paralela a este proye
to. Aunque el diseño e implementa
ión de este sistema no forma parte del proye
to, supone un aspe
to lave en el desarrollo del mismo pues será la base sobre la que onstruiremos posteriormente el sistema intera
tivo de edición de transcripciones. Por ello resumiremos brevemente sus características y el pro
eso seguido para su implementa
ión.

El sistema de reconocimiento automático del habla se compone de una etapa de prepro
eso (modelado de la señal vo
al), una etapa a
ústi
o-fonéti
a (modelado a
ústico de unidades léxicas y/o subléxicas) y una etapa sintáctico-semántica (modelado del lengua je). Estas dos últimas pueden ser ombinadas de manera se
uen
ial o integrarse en un úni
o módulo.

Para posibilitar el entrenamiento de los modelos, se ha trans
rito manualmente un sub
onjunto del orpus. En la tabla 3.1 se muestra una pequeña omparativa del volumen del sub
onjunto empleado para el entrenamiento respe
to del orpus ompleto.

Cuadro 3.1: Subdivision de politica empleador de politica empleador de politica em 2012 e 1913 e 1914 e 1915 e

| Conjunto                | Horas    | Videos  |
|-------------------------|----------|---------|
| corpus poliMedia        | 1350     | 6830    |
| subconjunto empleado    | 119      | 732     |
| <i>porcentaje</i> total | $8,85\%$ | 10,72 % |

Los parámetros de los modelos acústico y de lenguaje han de ser estimados mediante un onjunto de entrenamiento, en nuestro aso el formado por los vídeos del repositorio seleccionados y sus correspondientes transcripciones manuales. El modelo

APGM-DSIC-UPV  $15$ 

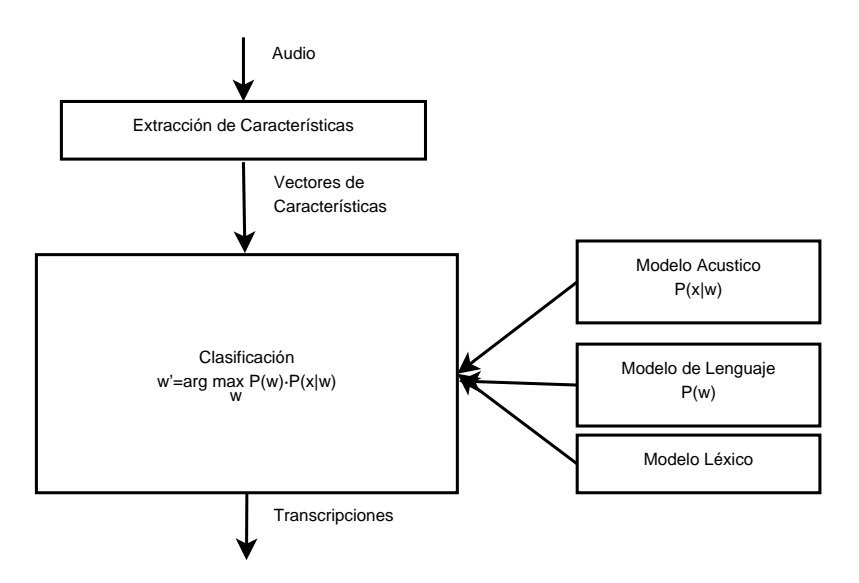

Figura 3.3: Esquema general del sistema

acustico está basado en HMMs - [Rab89], cuyos estados representan distintas configuraciones del aparato fonador. De una configuración se puede pasar a otra de acuerdo on iertas reglas probabilísti
as.

La figura 3.4 muestra una idea intuitiva del uso de Modelos Ocultos de Markov en el marco del reconocimiento del habla. En este caso el HMM se denomina de izquierda a derecha donde los estados representarían distintas configuraciones del aparato fonador. En cada estado se puede emitir un sonido de entre los de un conjunto con cierta distribución de probabilidad, que serán estimadas a partir del conjunto de entrenamiento. Las palabras se representarían mediante la concatenación de estos HMMs.

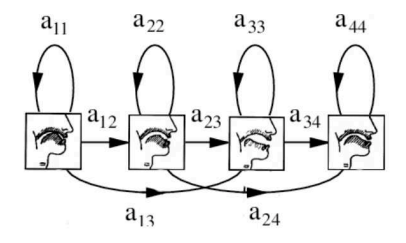

Figura 3.4: Modelos O
ultos de Markov apli
ados a la señal vo
al.

El bloque de modelización del lenguaje trata de aplicar las reglas gramaticales que rigen la comunicación para facilitar la comprensión de la cadena de unidades acústias (sin ontenido léxi
o-semánti
o) propor
ionada por el módulo de re
ono
imiento

 $^2$ Hidden Markov Models, en español: Modelos Ocultos de Markov.

acústico. El modelo de lenguaje utilizado se basa en n-gramas [Jel91], que describen a
ústi
o. El modelo de lengua je utilizado se basa en n-gramas [Jel91℄, que des
riben la probabilidad de observar una determinada palabra dependiendo de las n-1 antela probabilidad de observar una determinada palabra dependiendo de las n-1 anteriores. El modelo de n-gramas es calculado a partir de las transcripciones manuales riores. El modelo de n-gramas es al
ulado a partir de las trans
rip
iones manuales disponibles. El proceso de entrenamiento se detalla gráficamente en la figura 3.5. disponibles. El proponento se detalla gráfica gráfica gráfica gráfica gráfica gráfica gráfica gráfica gráfica

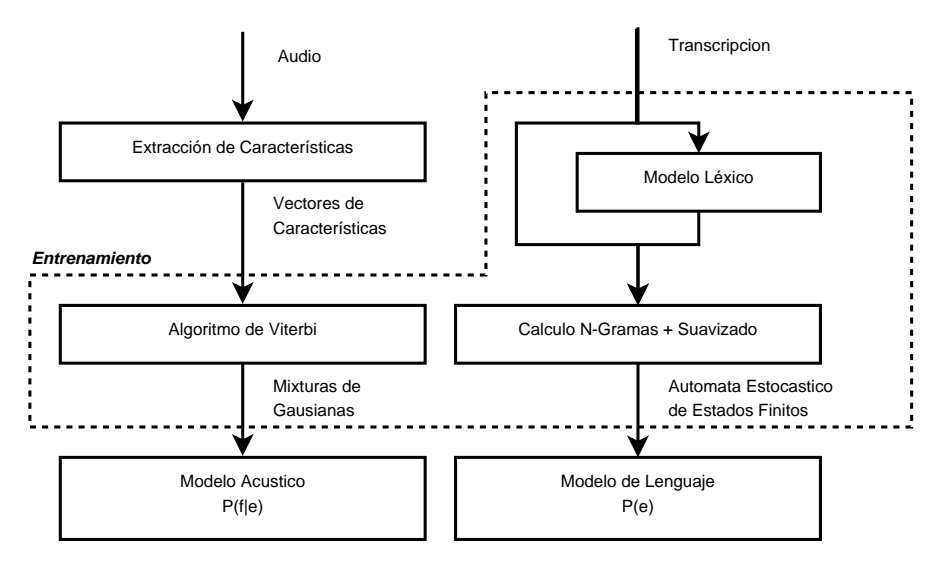

Figura 3.5: Pro
eso de genera
ión de los modelos

Con el sistema finalmente implementado y optimizado, se han realizado diversas experimenta
iones para determinar de manera aproximada el grado de pre
isión que podemos esperar del mismo. La métri
a empleada para la evalua
ión del sistema ha sido el Word Error Rate (WER), y los resultados obtenidos señalan que el WER que abe esperar del mismo está en torno a los 30-35 puntos. Esto signi
a que podemos esperar que en una transcripción haya un  $30\%$ -35 % de palabras transcritas incorrectamente por término medio. Sin embargo estos resultados no son lo suficientemente pre
isos para ser útiles por sí mismos. Para obtener trans
rip
iones más pre
isas será ne
esaria la interven
ión humana. Podemos aprove
har las trans
rip
iones obtenidas de forma automática para construir un sistema que facilite la supervisión y corrección de éstas de un modo interactivo, y así proporcionar una solución eficiente en términos de costes y esfuerzo a la obtención de transcripciones precisas.

 $\Delta$ PGM-DSIC-UPV  $17$ 

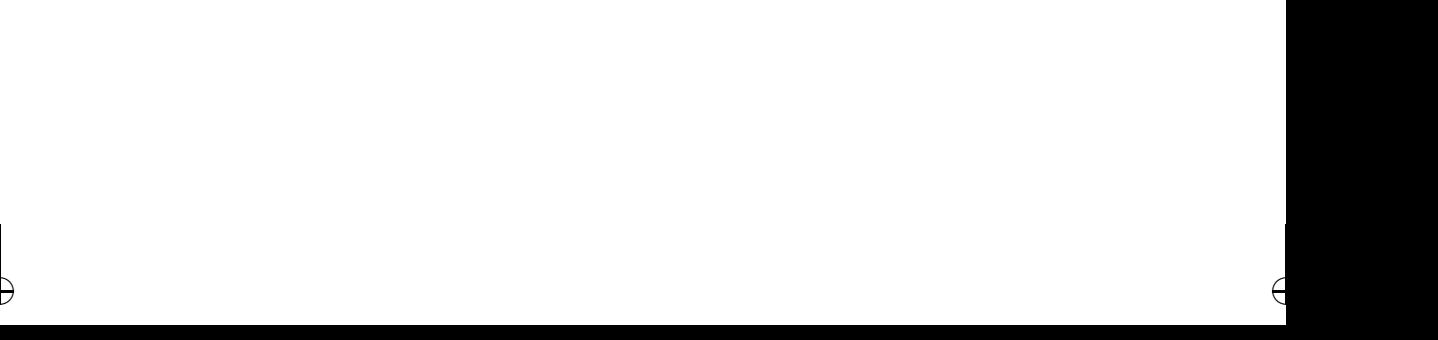

# CAPÍTULO 4 HTML5

Se ha implementado un reproductor basado en el lenguaje HTML5 con el fin de Se ha implementado un reprodu
tor basado en el lengua je HTML5 on el n de proporcionar una interfaz de usuario que permita tanto el visionado como la edición propor
ionar una interfaz de usuario que permita tanto el visionado omo la edi
ión intera
tiva de trans
rip
iones. Este reprodu
tor será un prototipo que nos servirá tanto para definir las características de la interfaz de edición como para diseñar el sistema de comunicación interactivo entre el editor y el sistema de reconocimiento automátio del habla. Disponemos de trans
rip
iones manuales para algunos de los vídeos del repositorio, tal y omo se omentó en el apartado 3.3 uando hablamos del entrenamiento del modelo de lengua je. Para el resto, las trans
rip
iones han sido obtenidas automáticamente. Como sabemos, las transcripciones obtenidas de forma automática no son suficientemente precisas y contienen errores. En este capítulo trabajaremos en el diseño de un reprodu
tor/editor que permita al usuario, además de visualizar estas transcripciones, modificarlas de una forma interactiva. En los siguientes apartados trataremos diversos aspe
tos on
ernientes al diseño e implementa
ión de este editor con el fin de acabar con un sistema interactivo que facilite al máximo la tarea de edición.

Para la implementación del prototipo y del resto de complementos que se indican a lo largo de este apítulo se ha empleado el sistema de gestión de bases de datos MySQL y los lenguajes de programación PHP y JavaScript junto a su popular biblioteca jQuery.

#### 4.1. Página principal

En la página principal del reproductor se permite al usuario seleccionar entre las bases de datos disponibles para mostrar su ontenido, entre las que se en
uentra el repositorio poli Media. La estructura de la página está formada por un logo superior, un menú principal, un panel lateral donde se permite seleccionar al usuario el criterio de agrupación deseado y el área de contenido. Por defecto, en el panel lateral aparecen

las distintas categorías en las que se agrupan los vídeos pertenecientes al repositorio a
tual. Sin embargo, mediante un panel desplegable en la parte superior del panel lateral se permite al usuario la agrupación por otros criterios, como por autor o idioma. Para la omodidad del usuario, en aso que el número de elementos en los que se agrupan los vídeos sea muy elevado, éstos serán a su vez agrupados por su letra ini
ial en forma de árbol desplegable.

Al seleccionar un conjunto de vídeos en el panel lateral, éstos aparecen en el área de Al sele

ionar un onjunto de vídeos en el panel lateral, éstos apare
en en el área de ontenido on su orrespondiente informa
ión (título, autor e imagen en miniatura del vídeo) para que puedan ser seleccionados individualmente. También está disponible en el menú principal la opción de búsqueda, en la que el usuario puede definir diversos riterios de búsqueda y se le mostrarán los vídeos que on
uerden on di
ho riterio.

| MAIN                            | <b>SUBJECTS</b>                                                                                                    | <b>SEARCH</b><br><b>HELP</b>                                                                                | <b>UPLOAD VIDEO</b>                                                                                                    | DE VALÈNCIA                                                                                        |
|---------------------------------|----------------------------------------------------------------------------------------------------|----------------------------------------------------------------------------------------------------|----------------------------------------------------------------------------------------------------|----------------------------------------------------------------------------------------------------|
| group by<br>$\Box$ A<br>Alemán  | ۰<br>subject<br>Accesibilidad y Urbanismo<br>Aeronáutica<br>Agronomía<br>Alimentos<br>Arquitectura de<br>Arquitectura y Urbanismo<br>Audiovisuales                                                                                                    | Búsqueda en el Catastro<br>Author: Ramón Fernández, Francisca                                               | 2- Facilitar a ambos grenovná de la UPV y<br>personas con thúsapachia E sera relación<br>Atención a la discapacidad<br>Author: RAMIRO POLLO, PEDRO ALFONSO                                                                            | Drawforld<br>Presentación del curso<br>Author: RAMIRO POLLO, PEDRO ALFONSO                         |
| B<br>$E$ C<br>Cálculo<br>Cocina | <b>Bases de Datos</b><br><b>Bellas Artes</b><br>Caminos, canales y puertos<br>Cartografía<br>Ciencia de los Materiales<br><b>Ciencias Empresariales</b><br><b>Ciencias Naturales</b><br><b>Ciencias Sociales</b><br>Comunicación<br>Consultoría<br>Control de Calidad | <b>Composition</b><br>Presentación Unidad 1:<br><b>Generalidades</b><br>Author: RAMIRO POLLO, PEDRO ALFONSO | $\ddot{\phantom{1}}$<br><b>ESQUEMA UNICHO</b><br>1. Debouter<br>2. Clerkacer<br>3 Selected de Compaña<br>A Protetto de apost<br>6. Paulos de aten<br>Presentación Unidad 2: Tipos de<br>Discapacidad.<br>Author: ANDREU MUÑOZ, ISABEL | Presentación Unidad 4: Accesibilidad<br>en el entorno físico<br>Author: QUINTANA ANDRES, ANA MARIA |
| $\Box$ D<br>Defensa<br>Derecho  | Deontología Informática                                                                                                    | Mobilero urbano no accesible                                                                                | Colebras<br>Extender que es le accesibilité et la<br>statement y's commission y's<br>spotancia la e bera ce al provin que                                                                                                    |                                                                                                    |

Figura 4.1: Estru
tura de la página prin
ipal.

#### 4.2.Reprodu
tor

El reproductor engloba fundamentalmente dos elementos que conviene diferenciar. Por una parte tenemos el reproductor o visor, que corresponde a la parte del reprodu
tor donde se muestra el ontenido del vídeo y al panel de ontroles que ontrola la reproducción del mismo. Por otro lado tenemos el editor, donde se mostrará la transcripción del vídeo y se permitirá al usuario realizar modificaciones. Para evitar

 $20$  a pgm-dsic-upv

confusiones, de aquí en adelante las referencias al reproductor se referirán únicamente onfusiones, de aquí en adelante las referen
ias al reprodu
tor se referirán úni
amente al visor.

#### $4.2.1.$ 4.2.1. Reprodu
tor

El reprodu
tor está basado en HTML5, por lo que ini
ialmente depende del navegador empleado. Para onstruir un reprodu
tor personalizado que se muestre de igual manera independientemente del navegador utilizado, emplearemos hojas de estilo  $CSS<sup>1</sup>$  y la popular biblioteca de JavaScript jQuery. y la popular bibliote
a de JavaS
ript jQuery.

Inicialmente se ha implementado un panel de controles con las funcionalidades básicas para la reproducción de vídeo: un botón de reproducción/pausa, un control de volumen y un posi
ionador temporal. Posteriormente se han añadido otros ontroles como un botón para mostrar/ocultar los subtítulos disponibles, un botón de selección del idioma de las trans
rip
iones, así omo los botones relativos al editor de subtítulos Editar subtítulos y Transcripción imprecisa de los que se darán más detalles en el siguiente apartado.

#### 4.2.2. Editor

Mediante el botón Editar subtítulos, disponible para ciertos usuarios en el panel de ontroles, se muestra el editor de trans
rip
iones. La página queda estru
turada de modo que en la parte izquierda se muestra el reprodu
tor de vídeo y en la parte dere
ha el editor. El editor ontiene ini
ialmente la trans
rip
ión del vídeo, que puede ser tanto automáti
a omo manual si se dispusiera de ella. Las frases apare
en divididas del mismo modo en que se muestran los subtítulos, es de
ir, por ódigos temporales. Para la comodidad del usuario, la reproducción del vídeo en el reproductor y el avance de las trans
rip
iones en el editor están sin
ronizadas. Es de
ir, las trans
rip
iones avanzan automáti
amente en el reprodu
tor a medida que el vídeo se reprodu
e. Además, se resalta el elemento o frase que corresponde al instante actual de reproducción para

Pulsando sobre una frase en el editor se habilita su edi
ión. El usuario puede modificar y corregir palabras de un modo interactivo. A través de un servicio web se enviarán las correcciones del usuario al sistema de transcripción automática y éste devolverá nuevas hipótesis de trans
rip
ión a raíz de las mismas. Por ejemplo, imaginemos que durante un vídeo concreto se menciona en repetidas ocasiones un nombre propio que no es conocido por el sistema de reconocimiento automático del habla, por ejemplo "Java". Supongamos que cada vez que aparece la palabra "Java" en el vídeo, el sistema la transcribe erróneamente como "jarra". La idea será que una vez el usuario corrija la primera aparición de "jarra" por "Java", el sistema aprenda de dicha corrección y devuelva una nueva transcripción en la que el resto de apariciones de la palabra "Java" aparezcan transcritas correctamente. Puesto que este proceso puede suponer un alto oste omputa
ional, distinguiremos varias modalidades de edi
ión intera
tiva dependiendo del tiempo de respuesta requerido.

<sup>&</sup>lt;sup>1</sup>CSS, en inglés: *Cascading Style Sheets*.

Dispondremos también de las medidas de confianza tanto a nivel global (confianza a nivel de vídeo) omo para grupos de palabras o palabras sueltas, propor
ionadas por el sistema de trans
rip
ión automáti
a. Gra
ias a ellas podremos diseñar un modo de edición no-lineal centrado en los elementos o frases que no superen un cierto umbral edición no-lineal de la constructiva de la constructiva de la constructiva de la constructiva de la constructiv de anazar (más de anazar en la seña de anazar en la seña de anazar en la seña de anazar en la seña de anazar e

Por último, se han implementado algunos ata jos de te
lado y otros botones útiles para fa
ilitar aún más la tarea de edi
ión al usuario. Por ejemplo, en la frase del editor donde esté situado el cursor se mostrará un pequeño icono de reproducción que reprodu
irá el vídeo desde el instante en que omienza di
ha frase, y servirá al usuario para agilizar las omproba
iones a nivel de frase.

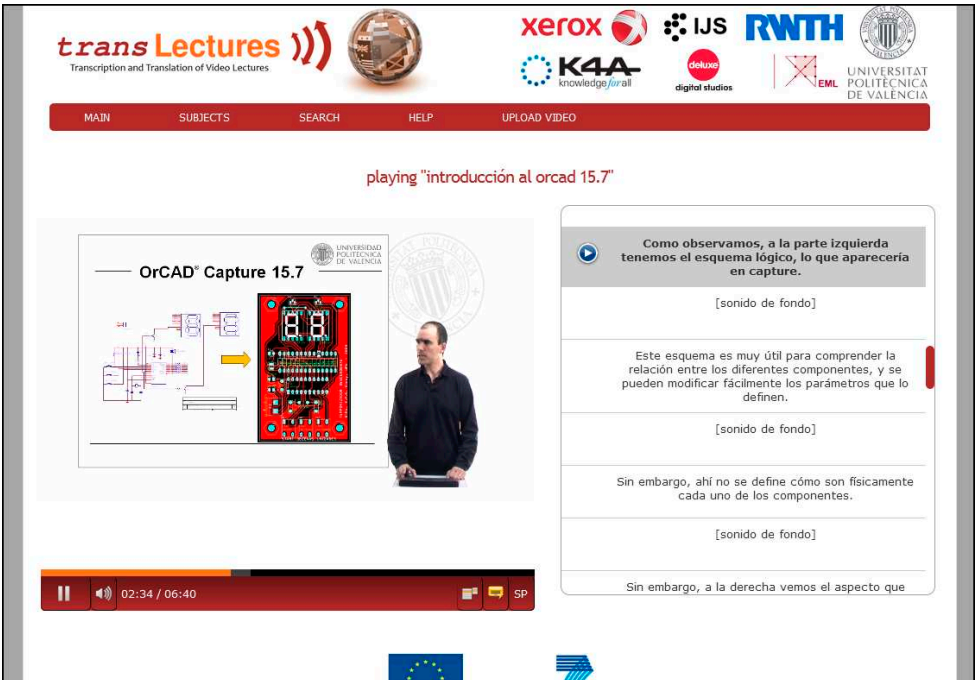

Figura 4.2: Reprodu
tor y editor de subtítulos

#### 4.3.Tipos <sup>y</sup> roles de usuario

No todos los usuarios tienen las mismas prioridades a la hora de visualizar los ontenidos edu
ativos. Es razonable pensar, por ejemplo, que el usuario que se dispone a reproducir un vídeo para el aprendizaje de cierta materia no va a emplear mucho tiempo en la corrección de transcripciones. Por ello y por otros motivos se ha creído onveniente la distin
ión de los distintos usuarios en al menos dos grupos:

 $22$  a pg m-dsic-up v

- **Colaborador**: Serán los usuarios que estén registrados en la base de datos como olaboradores o trans
riptores profesionales. Es de
ir, personas que se dedi
an fundamentalmente a la edición y modificación de las transcripciones del sistema o que tienen acceso explícitamente para ello. Además, se incluirán en este grupo o que tienen a

eso explí
itamente para ello. Además, se in
luirán en este grupo a los autores de los orrespondientes vídeos. Estos usuarios dispondrán del botón Editar trans
rip
ión en la barra de ontroles del reprodu
tor, y onse
uentemente no tendrán ninguna limitación en cuanto a la edición se refiere.
- Usuario simple: En este grupo se en
uentran el resto de usuarios del sistema. Puesto que no se espera que dediquen mucho tiempo a la edición minuciosa de las transcripciones, no disponen de acceso al editor interactivo de transcripciones. Sin embargo, disponen de otro botón en la barra de controles llamado "Transcripción imprecisa" mediante el cual los usuarios podrán reportar al sistema que la trans
rip
ión no es lo su
ientemente pre
isa para su entendimiento.

#### Edición interactiva y medidas de confianza 4.4.

El sistema de transcripción automática nos proporcionará medidas de confianza [FWN01]. Entendemos la medida de confianza de una cierta frase o palabra como la fiabilidad con la que el sistema cree haber reconocido correctamente dicha frase o palabra. Por tanto, una frase con un nivel de confianza bajo será más susceptible o tendrá más probabilidad de contener errores que otra con un alto nivel de confianza. Las medidas de confianza se estiman a nivel de palabra, y son calculadas directamente omo la probabilidad a posteriori de éstas dadas todas las observa
iones a
ústi
as de la pronunciación. Las medidas de confianza de conjuntos de palabras son calculadas a partir de las medidas de confianza de las palabras individuales que conforman dicho conjunto. Esta información será de valiosa utilidad de cara a la edición interactiva: puesto que sabemos on ierta pre
isión qué frases o palabras de la trans
rip
ión son más sus
eptibles de ontener errores que otras, aprove
haremos para implementar un modo de edición que, mediante algo parecido a un *potenciómetro*, permita al usuario resaltar dichos elementos y así agilizar el proceso de edición. Para ello será necesario emplear un formato que permita incluir medidas de confianza en las transcripciones, del que se darán más detalles en la sección 4.6.2.

Añadiremos un nuevo botón al editor que permitirá al usuario seleccionar un umbral de confianza bajo el cual se resaltarán todas aquellas palabras o frases de la transcripción cuya medida de confianza no supere dicho umbral. Tras seleccionar un cierto umbral de confianza, las frases o palabras cuya confianza sea inferior a éste serán resaltadas en el editor. Además, la edi
ión se entrará fundamentalmente en los elementos resaltados, de modo que la reproducción del vídeo en este caso no será lineal sino que se adecuará a los intervalos de tiempo que contengan las frases o elementos resaltados.

 $_{\mathrm{AFGM\text{-}DSIC\text{-}UPV}} \hspace{2.5cm} 23$ 

#### $4.5.$ Modos de interacción y tiempo de respuesta

En la se

ión 4.2 introdujimos la intera

ión del usuario on el sistema de transcripción, y cómo éste último a través de las ediciones del usuario devolvía nuevas hipótesis de transcripción. Aunque no entraremos en detalle en la implementación del sistema encargado de procesar las correcciones y obtener las nuevas hipótesis, sí será onveniente estudiar en profundidad la arga omputa
ional que ello onlleva, puesto que el tiempo de respuesta que podamos obtener será crucial de cara a la interacción usuario-máquina. Distinguiremos tres modos de interacción:

- No-intera
tivo: En esta modalidad, el sistema no produ
e nuevas hipótesis. Las modificaciones hechas por el usuario son preservadas en la transcripción pero ésta no es pro
esada posteriormente.
- Intera
tivo iterativo: El usuario intera

iona a tiempo real on el sistema de trans
rip
ión automáti
a. Es de
ir, las orre

iones he
has por el usuario son pro
esadas a tiempo real, on lo que al usuario se le ofre
en nuevas hipótesis conforme realiza modificaciones en la transcripción.
- ión, el usuario batallada de interacción de interacción, el usuario de interacción, el usuario de interacción, realiza modificaciones sin que el sistema le ofrezca nuevas hipótesis a raíz de estas. Sin embargo, a diferencia del modo no-interactivo, estas modificaciones serán procesadas con posterioridad y la transcripción que prevalecerá finalmente será la obtenida por el sistema de transcripción automática tras procesar la transcripción modificada por el usuario.

La comunicación entre la interfaz de usuario (el editor) y el sistema de transcripión automáti
a se implementará mediante un servi
io web en
argado de transmitir la información necesaria en ambos sentidos: las modificaciones realizadas por el usuario al sistema de trans
rip
ión automáti
a y las nuevas trans
rip
iones al reproductor/editor de transcripciones (ver figura 4.3).

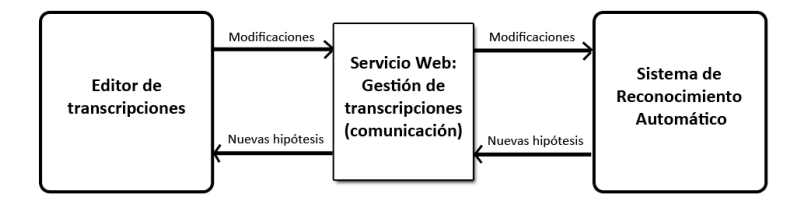

Figura 4.3: Servi
io web para la gestión de trans
rip
iones.

#### $4.6.$ Formatos de vídeo y transcripciones

#### $4.6.1.$ Formatos de vídeo en HTML5

Como vimos en el apítulo 3, los vídeos están alma
enados originalmente en formato MPEG-4 y tienen un tamaño de 1280x720 píxels. El formato del audio es AAC (Advanced Audio Codec) a 44.1kHz, estéreo. Sin embargo, nos encontramos con ciertos problemas de ompatibilidad para algunos navegadores. Puesto que la adapta
ión de los principales navegadores a HTML5 se encuentra, a fecha de la publicación de este proye
to, aún en fases tempranas de desarrollo y todavía no se han adaptado definitivamente a los nuevos elementos multimedia, algunos de ellos no soportan la reproducción de vídeo en formato MPEG-4, como por ejemplo Mozilla Firefox. Por reprodu

ión de vídeo en formato MPEG-4, omo por ejemplo Mozil la Firefox. Por suerte, el tag <video>de HTML5 soporta la inclusión de distintas fuentes de vídeo suerte, el tago de HTML5 soporta la internación de la internación de la internación de la internación de víole (en distintos formatos) para la reproducción, como se muestra en el siguiente ejemplo:

```
<video width="640" height="480" 
ontrols="
ontrols">
   <sour
e sr
="video.mp4" type="video/mp4" />
   <sour
e sr
="video.ogg" type="video/ogg" />
\langle \text{video} \rangle
```
Por este motivo se ha replicado el repositorio original aplicando el códec Theora<sup>2</sup>. soportado también por  $Firefox$  y la mayoría de navegadores. Con ambos formatos disponibles, aseguramos la compatibilidad con la gran mayoría de navegadores actuales.

#### Formato de transcripciones 4.6.2.

En cuanto al formato que seguirán las transcripciones en el sistema, necesitaremos un formato flexible que permita la extensión del mismo con nuevas etiquetas para la representa
ión de informa
ión relevante en la trans
rip
ión omo las medidas de confianza (sección 4.4), qué ha sido modificado manualmente en una transcripción, posibilitar la representación de dos transcripciones alternativas para una misma frase/palabra (sobretodo interesante de cara a la traducción), etc. Por ello se ha decidido proponer una extensión para el lengua je  $TTML/DFXP$  [TTM10].

 $\mathbf{E}$ l formato DF $\mathbf{A}\mathbf{r}$  -  $|\mathbf{G}$ 010 está basado en el lengua je TTML4 . Se trata de un formato XML que da soporte al uso de subtítulos para reproductores y aplicaciones web en general. DFXP ofrece una serie de herramientas creativas que permiten entre otras osas, determinar la situa
ión de los subtítulos en la pantalla, el uso de diversas fuentes, incluir metadatos o algunas posibilidades para la representación de texto animado. A continuación se adjunta una pequeña muestra del formato básico que sigue el contenido de una transcripción en un documento DFXP:

 $_{\mathrm{A}\mathrm{PGM}\text{-}\mathrm{DSIC-UPV}}$  25

<sup>...</sup>

<sup>2</sup> http://www.theora.org

 $3$ Distribution Format Exchange Profile.

<sup>&</sup>lt;sup>4</sup>Timed Text Markup Language.

```
<body region="subtitleArea">
  \langle \text{div} \rangle<p xml:id="subtitle1" begin="0.76s" end="3.45s">
         Hola, jqué tal va todo?
      particle in the contract of the contract of the contract of the contract of the contract of the contract of the
      \mathbf{u}Estupendamente, \langle br / \rangle¾qué ha
es por aquí?
     \langle p \rangle...
```
Necesitaremos añadir nuevas etiquetas para incluir nueva información en las trans
rip
iones. Las nuevas etiquetas propuestas son las siguientes:

- $\blacksquare$  <#globalconfidence value="XX"/> Esta etiqueta servirá para añadir la confianza del vídeo a nivel global. Se incluirá en la cabecera del documento DFXP y aparecerá una única vez.
- $\blacksquare$  <#conf value="XX"></#conf> Indi
ará que las palabras situadas en el interior de esta etiqueta tienen un valor de confianza "XX". Puede incluir tanto palabras sueltas, como grupos de palabras o párrafos ompletos.
- $\bullet$  <#alternate><#altoption></#altoption></#alternate>

Esta etiqueta será especialmente útil de cara a las traducciones. Permite representar diferentes posibilidades de trans
rip
ión para una misma frase o palabra. Un ejemplo de uso sería el siguiente:

```
Hola, ;<#alternate>
   <#altoption>
ómo estás</#altoption>
   <#altoption>
ómo vas</#altoption>
\langle/#alternate>
\mathcal{L} and \mathcal{L} alternates the set of \mathcal{L}?
```
 $\blacksquare$  <#manual author="id"></#manual> Las palabras ontenidas por esta etiqueta orresponderán a palabras que han sido editadas o añadidas manualmente por una persona, y nun
a por el sistema de transcripción automática. Se almacenará quién ha realizado la modificación en el ampo author.

Las etiquetas pueden anidarse onforme sea ne
esario. Un ejemplo de uso de varias de las nuevas etiquetas para un cierto párrafo sería el siguiente:

Hola,  $\lambda$  $<\#alternate>$ 

 $26$  a pgm-dsic-upv

```
<#altoption><#manual author="Alex">
ómo estás</#manual></#altoption>
  <#altoption><#conf value="0.5">cómo atrás</#conf></#altoption>
</#alternate>
\overline{?}
```
El ejemplo anterior ontemplaría el aso en el que ini
ialmente el sistema de transcripción automática hubiese propuesto como transcripción para un cierto intervalo de tiempo  $t$  la frase "Hola, ¿cómo atrás?", siendo la confianza del grupo de palabras "cómo atrás" igual a  $0.5$ . Posteriormente, el usuario "Alex" habría editado manualmente dicha transcripción y habría indicado que la transcripción correcta para "cómo ripte di ha transformation di habría indication de la transformation de la transformation de la transformation atrás" es "cómo estás".

APGM-DSIC-UPV 27

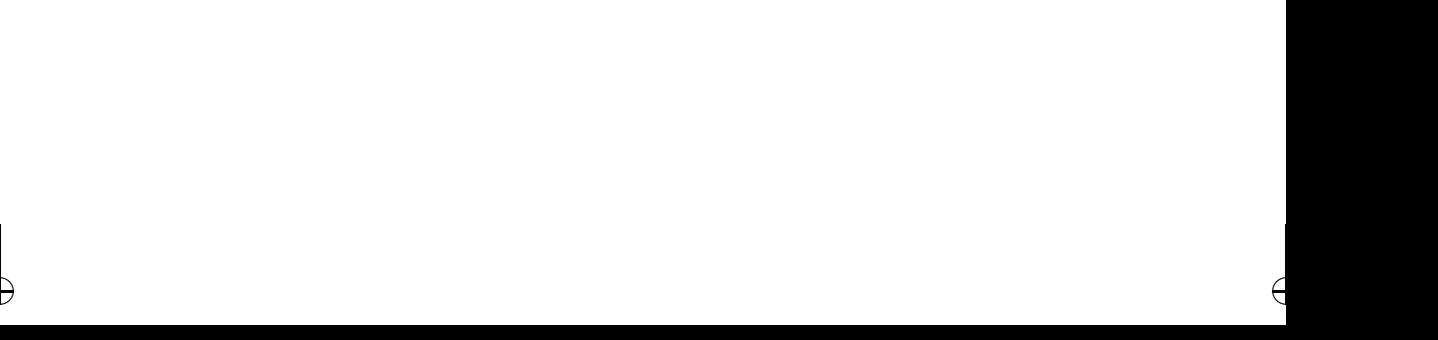

#### CAPÍTULO 5

# PLATAFORMA MATTERHORN

#### Perspectiva  $5.1.$

El objetivo de este capítulo es integrar en la plataforma Matterhorn las técnicas de trans
rip
ión asistida que fueron denidas a lo largo del apítulo 4 para el reproductor prototipo basado en HTML5. Existen diferentes posibilidades de cara a llevar a abo esta integra
ión, dependiendo prin
ipalmente de la distribu
ión del sistema de trans
rip
iones y de las ne
esidades del modelo. Una posibilidad sería integrar el sistema de trans
rip
ión automáti
a en el mismo sistema Matterhorn, y atribuir a Matterhorn la gestión de las trans
rip
iones. Sin embargo, la propuesta seguida en los su
esivos apartados de este apítulo sugiere un sistema distribuido donde el sistema de trans
rip
ión automáti
a se en
arga por separado de la gestión de las mismas (obten
ión, alma
enamiento, et
.). La integra
ión en Matterhorn onstará por tanto de dos aspe
tos fundamentales: el primero la ne
esidad de transmitir al sistema de trans
rip
ión automáti
a los nuevos ontenidos audiovisuales añadidos al sistema, y el segundo la adapta
ión de un nuevo reprodu
tor para la plataforma Matterhorn que permita la visualización y edición interactiva de transcripciones. Ambas dos tareas incluirán la extensión y adaptación del servicio web empleado en el reproductor prototipo (ver fig. 4.3) para cubrir las necesidades de comunicación entre la plataforma Matterhorn y el sistema de trans
rip
ión automáti
a (a partir de ahora Sistema de Gestión de Transcripciones). De este servicio web se darán más detalles en la siguiente sección.

#### $5.2.$  Sistema de Gestión de Trans
rip
iones <sup>e</sup> interfaces

Deberán definirse primeramente una serie de interfaces para permitir la comunicación con el Sistema de Gestión de Transcripciones. La idea es basar todas estas an ion el Sistema de Gestión de Gestión de Gestión de Gestión de Gestión de Transition de Gestión de Gestión d interfaces en llamadas HTTP REST<sup>1</sup> [Tva06]. Una de las caraterísticas clave de los lave de la seu de la seu de la seu de la seu de la seu de la seu de la seu de la seu de la seu de la seu de la servi
ios web REST es el uso explí
ito de los métodos HTTP. Estamos hablando, por tanto, de rear un servi
io web tipo REST para gestionar el inter
ambio de información entre Matterhorn y el Sistema de Gestión de Transcripciones. Necesitaremos denir varias interfa
es, por ejemplo para la subida de ar
hivos al sistema, para ono
er el estado de pro
esamiento de los ar
hivos enviados o para obtener las trans
rip
iones de un vídeo determinado. A ontinua
ión se des
riben on más detalle las prin
ipales interfa
es implementadas:

Ingest: Será un servi
io POST mediante el ual se añadirá un nuevo elemento al Sistema de Gestión de Trans
rip
iones para ser pro
esado. El identi
ador "id" deberá coincidir con el identificador del *mediaPackage* creado en Matterhorn para la posible identificación a posteriori.

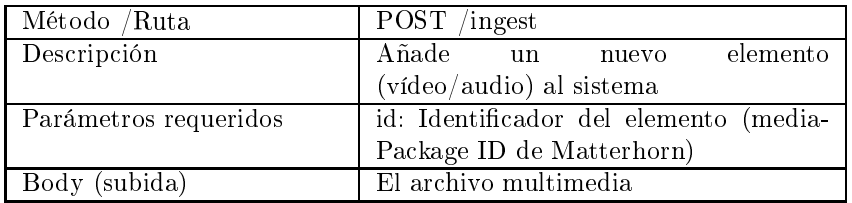

**Status:** Empleado para conocer el estado de procesamiento de un elemento del sistema no pro
esado, pro
esando, trans
rito.

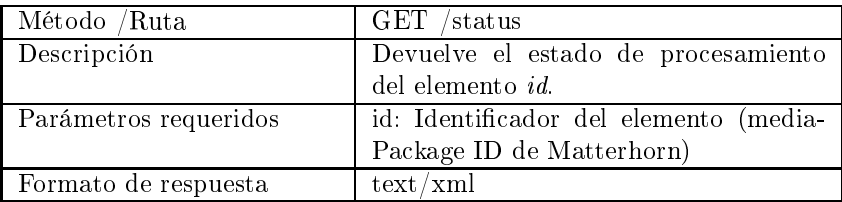

**DFXP**: Devolverá la transcripción de un vídeo concreto del sistema en formato DFXP en aso de disponer de ella.

<sup>&</sup>lt;sup>1</sup>REST: REpresentational State Transfer.

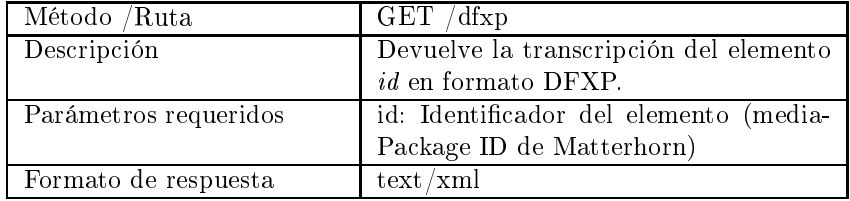

**Mod**: Posibilitará el envío de correcciones o modificaciones para la transcripción de un elemento del sistema, que deberán seguir un formato determinado. ión de un elemento del sistema, que deberán seguir un formato determinado.

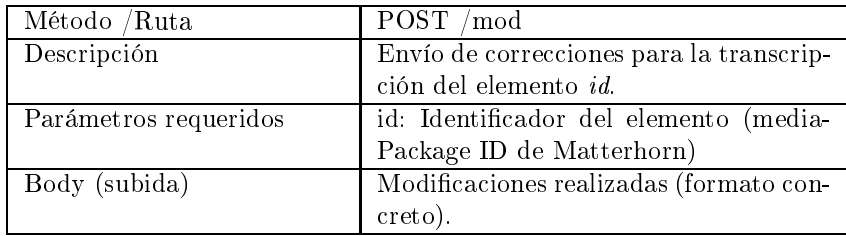

#### $5.3.$ Parte I: Integración en el workflow de Matterhorn

Ya están definidas e implementadas las interfaces para la comunicación con el Sistema de Gestión de Transcripciones. Tenemos la necesidad de transmitir los nuevos medios añadidos a Matterhorn al SGT (Sistema de Gestión de Transcripciones) para que éstos sean procesados. Como se comentó en la sección 5.1, de la gestión de las transcripciones se encargará por completo el SGT. Esto implica que las transcripciones se alma
enarán también en el SGT y no en los mediaPa
kages del sistema Matterhorn. En Matterhorn, ada elemento añadido al sistema es pro
esado mediante una serie de operaciones que conforman un workflow (ver secciones  $2.2.1 \times 2.2.2$ ). El procedimiento será crear un nuevo servicio encargado de transmitir la información al SGT y la correspondiente *workflow operation* que haga uso de éste, para posteriormente añadirla al workflow por defecto de Matterhorn. La figura 5.1 ilustra el proceso que seguiría un nuevo vídeo añadido al sistema.

A ontinua
ión se des
riben los pasos seguidos para la rea
ión de este nuevo servicio y su posterior implantación en el sistema:

#### 1. Implementar el nuevo serviza el nuevo serviza el nuevo serviza el nuevo serviza el nuevo serviza el nuevo s

Primero se creará la estructura de archivos y directorios del servicio. El código del nuevo servicio estará ubicado en dos carpetas en el directorio modules dentro del dire
torio base de Matterhorn, ba jo los nombres matterhorn-trans
riptionservice-api y matterhorn-transcription-service-impl. En el primero de ellos sim-

 $\Theta$ 

 $\Delta$ PGM-DSIC-UPV 31

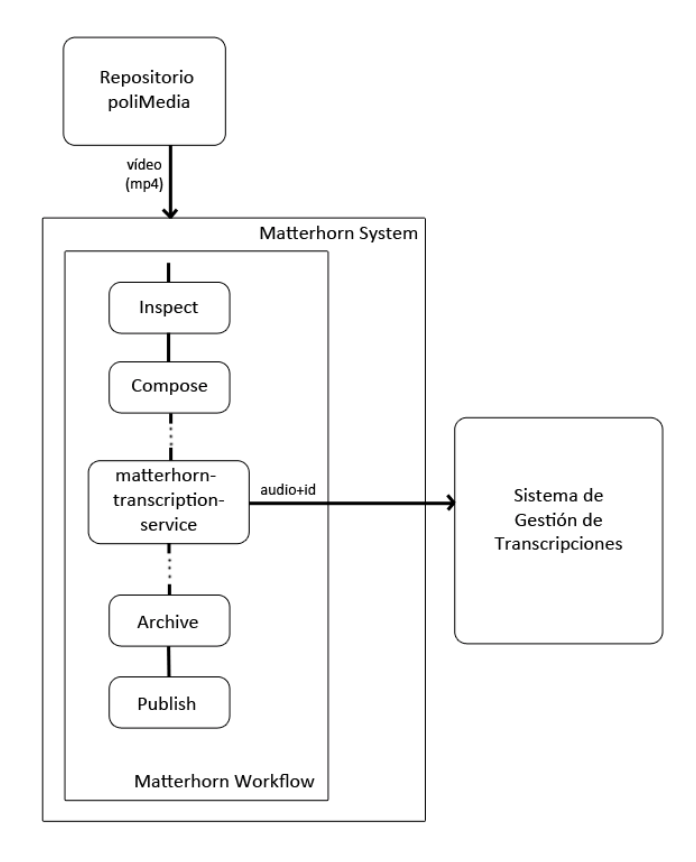

Figura 5.1: Pro
esamiento de un vídeo a través del workow de Matterhorn

plemente se implementará la API2 de Java del servi
io. En el dire
torio ... service-impl se implementará dicha interfaz y sus REST Endpoints. Aunque el resto de dire
torios y ar
hivos puede generarse manualmente, es re
omendable partir de otro servicio ya implementado y realizar las modificaciones que sean pertinentes. Este servi
io transmitirá las pistas de audio y vídeo al Sistema de Gestión de Transcripciones mediante la llamada REST *ingest* del servicio web definido en la sección 5.2.

#### 2. Crear un Workow Operation Handler.

El siguiente paso es la implementación del controlador de operación que hace uso del nuevo servicio. Las operaciones de workflow se definen dentro del módulo uso del nuevo servi
io. Las opera
iones de workow se denen dentro del módulo matterhorn-conductor. Para ello se crean dos nuevos archivos:

un ar
hivo Java que ontiene la implementa
ión de la opera
ión, llama-

 $\Theta$ 

32 APGM-DSIC-UPV

 ${}^{2}$ Application Programming Interface, en español: Interfaz de programación de aplicaciones.

do TranscriptionWorkflowOperationHandler.java y situado en matterhornconductor/src/main/java junto al resto de controladores de operación.

■ un archivo XML que contiene la declaración OSGi, situado en matterhornondu
tor/sr
/main/resour
es/OSGI-INF/operations.

Por último se de
lara la opera
ión en el ar
hivo pom.xml del matterhorn conductor.

#### 3. In
luir la opera
ión en el workow.

Una vez implementado el controlador de operación para el nuevo servicio, ya podremos ejecutar la operación desde cualquier workflow. Se puede elegir si definir dremos eje
utar la opera
ión desde ualquier workow. Se puede elegir si denir un nuevo workflow que haga uso de ésta o simplemente modificar el workflow un nuevo workow que haga uso de ésta o simplemente modificación en el workow que haga uso de és a simplemente m por defecto de Matterhorn (compose-distribute-publish.xml) para que incluva por defe
to de Matterhorn (
ompose-distribute-publish.xml) para que in
luya la nueva operación.

#### 5.4.Parte II: Sustitución/adaptación del Engage Media Player

El Engage Media Player es el reprodu
tor de medios de la plataforma Matterhorn. La te
nología en la que se basa es puramente HTML/JavaS
ript junto a un ontenedor de vídeo basado en Flash 10. Entre sus ara
terísti
as se en
uentran, además de la mera reproducción de los contenidos audiovisuales: la visualización de subtítulos, la reproducción de vídeo selectiva correspondiendo a las distintas diapositivas de la presentación, la búsqueda basada en contenido, estadísticas de visualización o anotaiones de los usuarios. Sin embargo, en nuestro aso ne
esitaremos un reprodu
tor que disponga además de funcionalidad para la edición y modificación de transcripciones, omo vimos en el apítulo 4. Cabe men
ionar aquí el esfuerzo que el Área de Sistemas de Información y Comunicaciones (ASIC) de la UPV está haciendo en la construción de un reprodu
tor alternativo basado en HTML5 ompatible on Matterhorn bajo el nombre Paella Engage Player [UPV12]. El proyecto se encuentra todavía en fase de desarrollo a fecha de la publicación de este proyecto, y si bien todavía no dispone de funcionalidad para la edición de transcripciones, ésta se encuentra entre sus posibles objetivos a corto plazo. La figura 5.2 muestra una versión extendida del Mini-Paella Player (una versión idénti
a al Matterhorn Engage Player o
ial pero basada en HTML5) que posibilita la edición de transcripciones.

Dado el modelo distribuido de los sistemas propuesto en la sección 5.1, necesitaremos que el reprodu
tor implementado se omunique on el Sistema de Gestión de Transcripciones a través del servicio REST definido en la sección 5.2, tanto para la obtención de las transcripciones como para el intercambio interactivo de modificaciones. Esta comunicación se ilustra en la figura 5.3.

APGM-DSIC-UPV 33

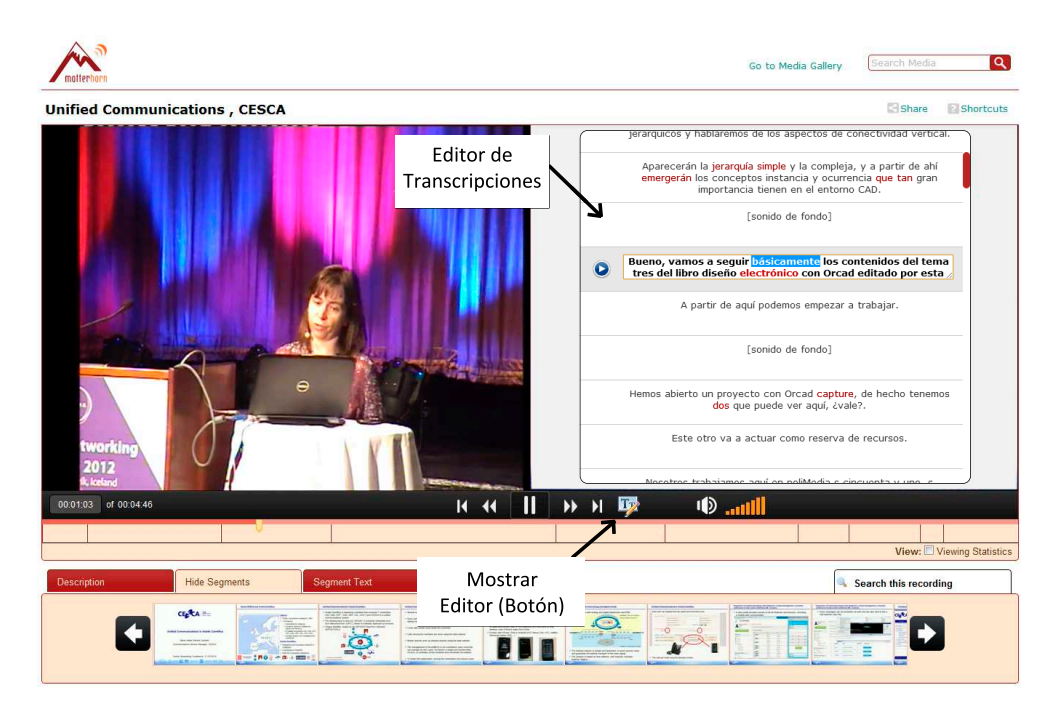

Figura 5.2: Matterhorn Engage Player on edi
ión de trans
rip
iones.

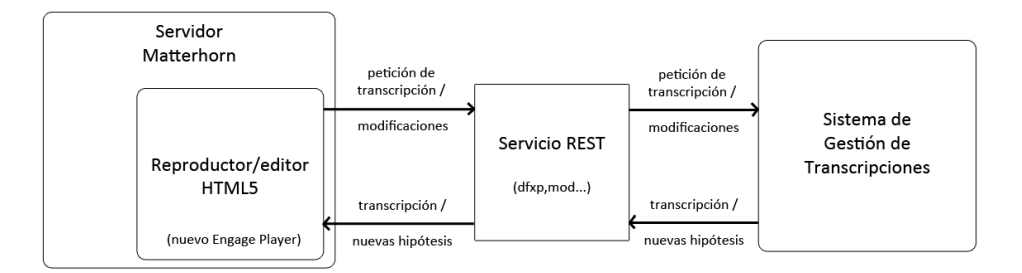

Figura 5.3: Comuni
a
ión entre el reprodu
tor HTML5 y el SGT.

## CAPÍTULO 6 **FUTUROS**

#### $6.1.$ Resumen

A lo largo de este traba jo hemos señalado la ne
esidad de disponer de una solu
ión para la obten
ión de trans
rip
iones de alidad de un modo e
iente. La propuesta ha consistido en unificar un sistema automático de reconocimiento del habla con un sistema de edición interactivo que permita la supervisión de estas transcripciones automáticas de una manera eficaz. Para la construcción de este sistema complejo hemos dispuesto de un onjunto de datos su
ientemente amplio y de una plataforma de pruebas que nos ha permitido experimentar las ne
esidades reales de los usuarios. En el capítulo 1 hemos introducido la problemática del reconocimiento automático del habla. Hemos dado un breve repaso a la historia reciente de estos sistemas, y hemos visto cómo han ido avanzado sus prestaciones hasta la actualidad. La falta de precisión de estos sistemas nos ha servido para justificar la interacción con el usuario en el proceso de transcripción, que es uno de los objetivos principales de este trabajo. A ontinua
ión, en el apítulo 2 hemos introdu
ido al le
tor la plataforma Matterhorn, dando una visión general de las características de la misma y detallando algunos aspe
tos que se han onsiderado de relevan
ia para apítulos posteriores. En el apítulo 3 hemos presentado el repositorio poliMedia, sus características principales y sus ontenidos. Además, hemos resumido brevemente el diseño e implementa
ión de un sistema de re
ono
imiento automáti
o del habla para este orpus. Posteriormente, en el apítulo 4 hemos visto on detalle la implementa
ión de un reprodu
tor prototipo basado en HTML5 para el repositorio poliMedia. Hemos dotado a este prototipo de una interfaz de usuario para la edición y modificación de transcripciones, presentando diversas técnicas e ideas para hacer esta edición lo más interactiva y eficiente posible. Por último, en el capítulo 5 hemos propuesto un modelo de integración de un sistema de trans
rip
ión semi-asistida on las mismas fun
ionalidades que el reprodu
tor prototipo del apítulo anterior en la plataforma Matterhorn, y hemos visto on ierto

detalle la manera de llevar a cabo esta integración. detalle la manera de la manera de la manera de la manera de la manera de la manera de la manera de la manera d

#### $6.2.$ Conclusiones

En el capítulo 3 hemos visto como efectivamente, las transcripciones obtenidas de manera puramente automática no son lo suficientemente precisas (secc. 3.3). Para obtener trans
rip
iones que presenten un grado de pre
isión óptimo en la a
tualidad es ne
esaria la interven
ión humana. Hemos podido omprobar ómo, partiendo de transcripciones automáticas lo suficientemente precisas (en torno al 70 % de palabras orre
tamente trans
ritas), el uso de un sistema intera
tivo que asista al usuario en el proceso de corrección de éstas hace mucho más eficiente la tarea. Las funcionalidades diseñadas para la edi
ión intera
tiva se basan en la experien
ia de diversas personas experimentadas en el campo de la transcripción y traducción manuales.

#### 6.3. Traba jos futuros

Disponemos finalmente de un sistema eficiente de obtención de transcripciones pre
isas para repositorios de gran tamaño y amplio vo
abulario. Puesto que el re ono
imiento automáti
o del habla sigue siendo hoy en día uno de los prin
ipales fo
os de investiga
ión en el área del re
ono
imiento de formas, habrá que tener en uenta las aporta
iones y mejoras que surjan a lo largo de los años para mejorar de forma ontinua la obten
ión automáti
a de trans
rip
iones. Por tanto, este proye
to no consiste en un trabajo *con punto y final* sino que representa una base sólida sobre la que implementar futuras mejoras que hagan todavía más eficiente la obtención de transcripciones precisas. Lo mismo puede decirse sobre las técnicas interactivas de edi
ión, que pueden ser extendidas onforme sea ne
esario para fa
ilitar al usuario la modificación manual de las transcripciones. Estas funcionalidades han sido integradas en la plataforma Opencast Matterhorn con el fin de obtener no solamente un sistema prototipo que sea empleado asi ex
lusivamente en un laboratorio a modo de prueba de on
epto, sino un sistema que permita su uso en un entorno real para poder evaluar así las ne
esidades reales de los usuarios.

Pero no nos olvidemos del fin último del que este proyecto representa únicamente un eslabón: fa
ilitar el visionado de los ontenidos al mayor número de personas posible. Tal y como comentamos en el capítulo 1, esto incluye la traducción de estas trans
rip
iones a otras lenguas. La obten
ión de trans
rip
iones pre
isas es el paso previo a la traducción automática, o en cualquier caso al proceso de traducción en general. Habrá que entrarse por tanto en la amplia
ión de este sistema para ubrir la diversidad lingüísti
a de los usuarios.

Este trabajo y el posterior trabajo futuro se desarollará en el marco del proyecto europeo *transLectures* - transLectures es un proyecto 5 i ner - dentro del Seventh Framework Programme fundado por la Comisión Europea. Comenzó el 1 de Noviembre de 2011 y su fe
ha de naliza
ión está programada para el 31 de O
tubre de

<sup>1</sup> http://transle
tures.eu

s pecific Targeted Research Projects.

2014. El objetivo de transLectures es desarrollar soluciones novedosas y eficientes para la producción de transcripciones y traducciones precisas para el portal VideoLe
tures.NET, y de forma más general para otros repositorios rela
ionados on la plataforma Matterhorn. De este modo, los esfuerzos se entrarán en aunar un sistema de trans
rip
ión intera
tivo de ara
terísti
as similares al des
rito en este traba jo on un sistema de tradu

ión que permita además disponer de estas trans
rip
iones en diversos idiomas, y que a su vez sea ompatible on la plataforma Matterhorn para poder poner a disposi
ión de las entidades que emplean esta plataforma las solu
iones al
anzadas durante el trans
urso del proye
to.

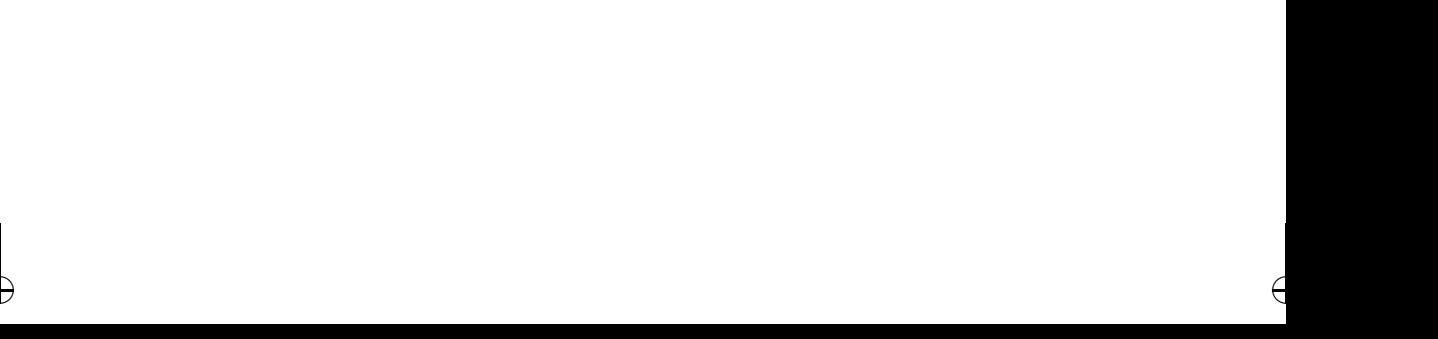

## **BIBLIOGRAFÍA**

- [Apa] Apache. Apache felix. http://felix.apache.org/site/index.html.
- [dV12] Universidad Politécnica de Valencia. Web oficial del repositorio de polimedia. http://polimedia.blogs.upv.es/, 2012.
- [FWN01] Klaus Macherey Frank Wessel, Ralf Schlüter and Hermann Ney. Confidence measures for large vocabulary continuous speech recognition. IEEE TRANSACTIONS ON SPEECH AND AUDIO PROCESSING, 9(3), Mar
h 2001.
- $[G\ddot{o}10]$ Larissa Görner. D $f_{\rm XD}$  – subtitling in xml and mxf, 2010.  $\blacksquare$  . Define a subtitling in the matrix in the matrix in and matrix in  $\blacksquare$
- [Jel91] F. Jelinek. Up from trigrams: the struggle for improved language models. In Proc. of the Eurospeech 91, pages  $1037-1039$ , September 1991.
- [Jua98] B. H. Juang. The past, present, and future of speech processing. IEEE Signal Processing Magazine, pages 24–48, May 1998.
- the contract relation in the contract relation of sports and sports and sports and sports and sports are spont ken digits. A construction of  $M$  and  $M$  and  $M$  and  $M$  and  $M$
- [Lee89] K. F. Lee. Automatic Speech Recognition: The Development of the SPHINX System. Kluwer Academic Publishers, 1989.
- [LRRL96] B. H. Juang L. R. Rabiner and C. H. Lee. An Overview of Automatic Speech Recognition. C. H. Lee, F. K. Soong and K. K. Paliwal editores, Kluwer A
ademi Publisher, 1996.
- [Rab89] L. R. Rabiner. A tutorial on hidden markov models and selected appliations in spee
h re
ognition. In Pro
. of the IEEE, volume 77, pages 257286, February 1989.
- [RJ86] L. R. Rabiner and B. H. Juang. An introduction to hidden markov models. IEEE ASSP Magazine,  $3(1):4-16$ , January 1986.
- [RJ93] L. R. Rabiner and B. H. Juang. Fundamentals of Speech Recognition. Prentice-Hall, Englewood Cliffs, N. J., 1993.
- [SH07] Richard S. Hall. Osgi r4 service platform: Java modularity and beyond, Mar
h 2007.
- $[TTM10]$  Timed text markup language (ttml) 1.0. http://www.w3.org/TR/ttaf1dfxp, 2010.

- [Tya06℄ Sameer Tyagi. Restful web servi
es. http://www.ora
le.
om/te
hnetwork/arti
les/javase/index-137171.html, 2006.
- [UPV12] UPV. Paella engage player: A multistream video player compatible with matterhorn. http://paellaengage.webs.upv.es, 2012.

40 APGM-DSIC-UPV